# AKTÍV MÁGNESES CSAPÁGY TERVEZÉSE ÉS SZIMULÁCIÓJA

´Irta:

MARCSA DÁNIEL M.Sc. szakos mechatronikus hallgató

Konzulens:

## DR. KUCZMANN MIKLÓS, PH.D. egyetemi docens

Elektromágneses Terek Laboratórium Távközlési Tanszék Széchenyi István Egyetem 2010. április Győr

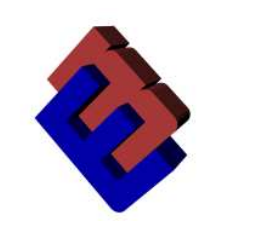

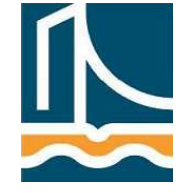

# Tartalomjegyzék

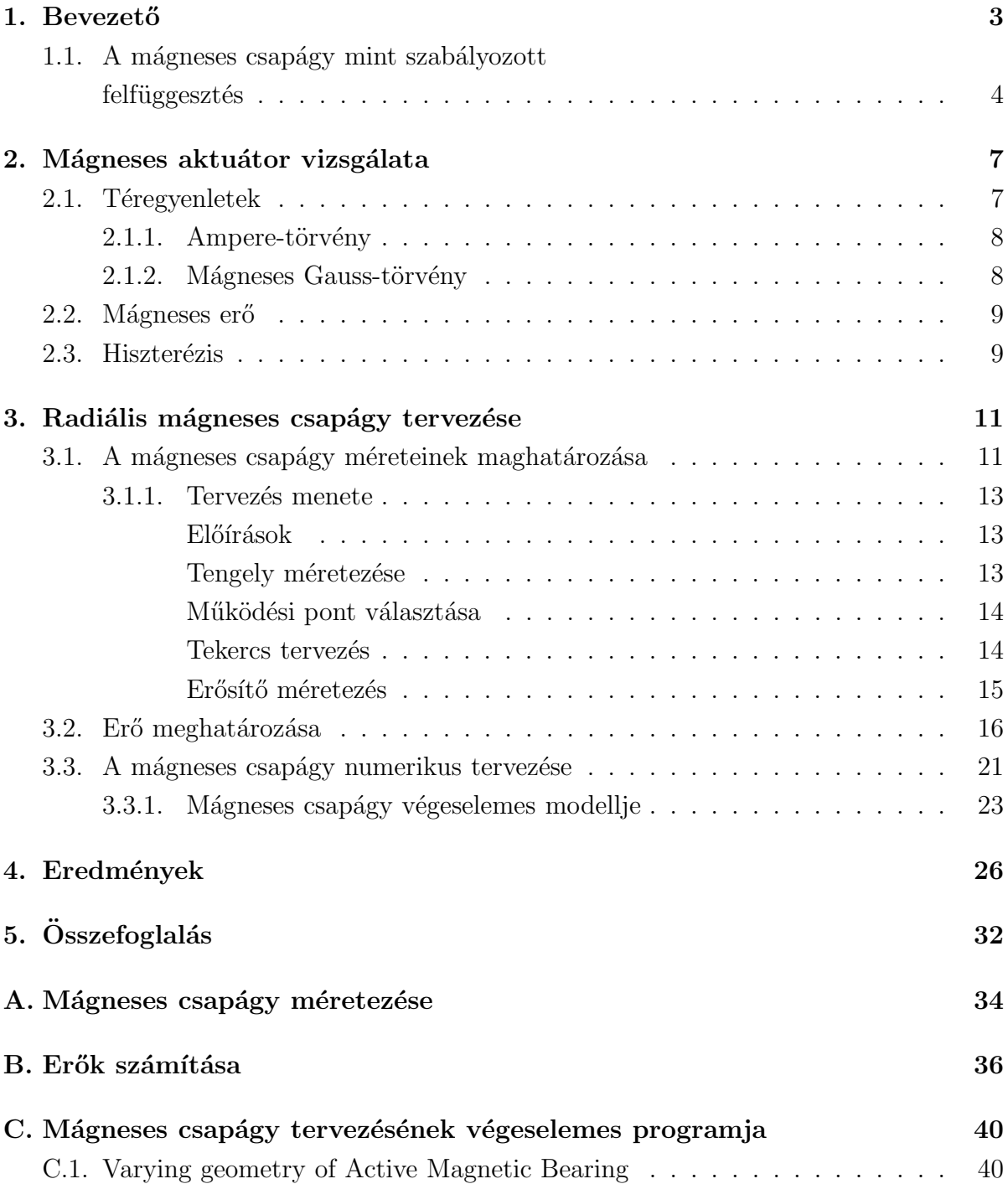

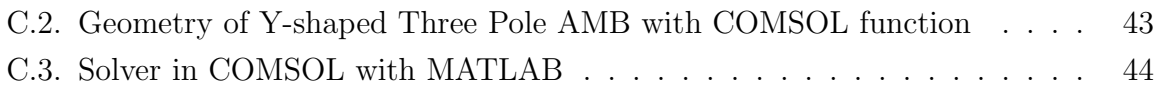

# 1. fejezet

# **Bevezető**

A mágneses elven működő lebegtetés első technikai alkalmazása 1937-re tehető, amikor Kempler szabadalmaztatott egy lebegő felfüggesztést, mint egyik lehetősége a jövőbeni szállítóeszközök csapágyazásának. Később, a hatvanas években a mágneses csapágyak alapelvét az űrtechnológiában alkalmazták, mellyel a műhold helyzetét irányították. Az első ipari alkalmazások a turbináknál és nagysebességű gépeknél voltak a hetvenes évek végén. Nagyon sokféle mód van érintkezésmentes mágneses felfüggesztés létrehozására, ezek közül egy az aktív mágneses csapágy  $[1]$ .

A mágneses csapágy különböző előnyei miatt legfőképpen a kövezkező öt területen alkalmazzák:

- *Vákuum és tisztaszoba rendszerek:* A csapágynak nincs mechanikai surlódása, az azzal járó szennyeződés és ha szükséges a csapágy a vákuumtartályon kívül is lehet amíg a térerősség keresztül tud haladni a tartály falán. Az aerodinamikai ellenállási veszteség hiánya és az alacsony energiafogyasztása miatt ezeket a csapágyakat alkalmazzák még a lendkerekes energiatárolásnál is [1].
- Szerszámgépek: A fő előny a nagy pontosság amit el tud érni, a nagy forgási sebesség ´es a hozz´a tartoz´o viszonylag nagy terhelhet˝os´eg. Ezek a tulajdons´agok nagyon hasznosak a nagyteljesítményű fémforgácsolóknál. A nagy sebesség alapvető követelmény a kis részek pontos leválasztásához [1].
- Orvosi berendezések: Egy különleges alkalmazás a mágneses csapágy használata a mesterséges szívpumpában. Ennek egy speciális alkalmazása a ball szívkamrai segédberendezésben mely segíti a beteg szívnek a vérpumpálást a kívánt mértékben, a keringési rendszer fentartásához [1].
- Turbógépek: Valójában a fő alkalmazási területe a mágneses csapágyaknak a turbógépek. Az ilyen turbógépek közé tartoznak a kis molekula pumpáktól kezdve az erőművi, megawattos teljesítményre képes turbógenerátorok és kompresszorok is. A 300 MW-os turbógépek az elsők ahol ez a technológiai újítást már bevált módon alkalmazzák. Az előnye hogy lehet vezérelni és csillapítani a tengely rezgéseit, és ezáltal egy jól definiált dinamikus viselkedése lesz. Továbbá, lehetséges egyszerűsíteni a gép felépítését azáltal, hogy nem folyadékcsapágyat kell alkalmazni, melyben általában olaj van és ezt el kell zárni a feldolgozandó folyadéktól, többségében víztől tömítésekkel. Egy másik fontos sajátossága az önvezérlés és diagnózis, az alacsony karbantartási költségek és az alacsony energia fogyasztása. Az elérhető nagyon

magas teljesítményelektronikai hatásfok mellett a turbógenerátoroknak alacsony 50/60 Hz-en kell működniük, vagy a nagysebességű gépeknél a magas fajlagos teljesítmény miatt a mágneses csapágy a legmegfelelőbb választás [1].

• Szupravezetős csapágyazás: A szupravezetős csapágyazás fejlődése a vele járó paszszív stabilitással tűnik a jövő egyik aktív mágneses csapágy alternatívájának. Azonban, ahhoz hogy elérje a megfelelő csillapítási tulajdonságokat a szupravezetős felfüggesztésben a tengely, szükséges egy hozzáadott aktív csillapító valamilyen mágneses csapágy formájában [1].

## 1.1. A mágneses csapágy mint szabályozott felfüggesztés

A mágneses csapágy ipari alkalmazásának több mint 30 éve alatt egyértelművé vált, hogy az aktív mágneses csapágy (AMB - Active Magnetic Bearing) sokkal előnyösebb mint a passzív mágneses csapágyak (PMB - Passive Magnetic Bearing). Az aktív szó a csapágyerők aktívan történő szabályozásából adódik. Passzív mágneses csapágyakat állandó mágnesekkel készítenek. A továbbiakban csak az aktív csapágyakról lesz szó [1].

Az aktívan vezérelt elektromágneses csapágyak nyújtanak megoldást a rotor dinamika egy klasszikus problémájára, azaz a forgó rotor kontaktusmentes, kopás és kenés nélküli

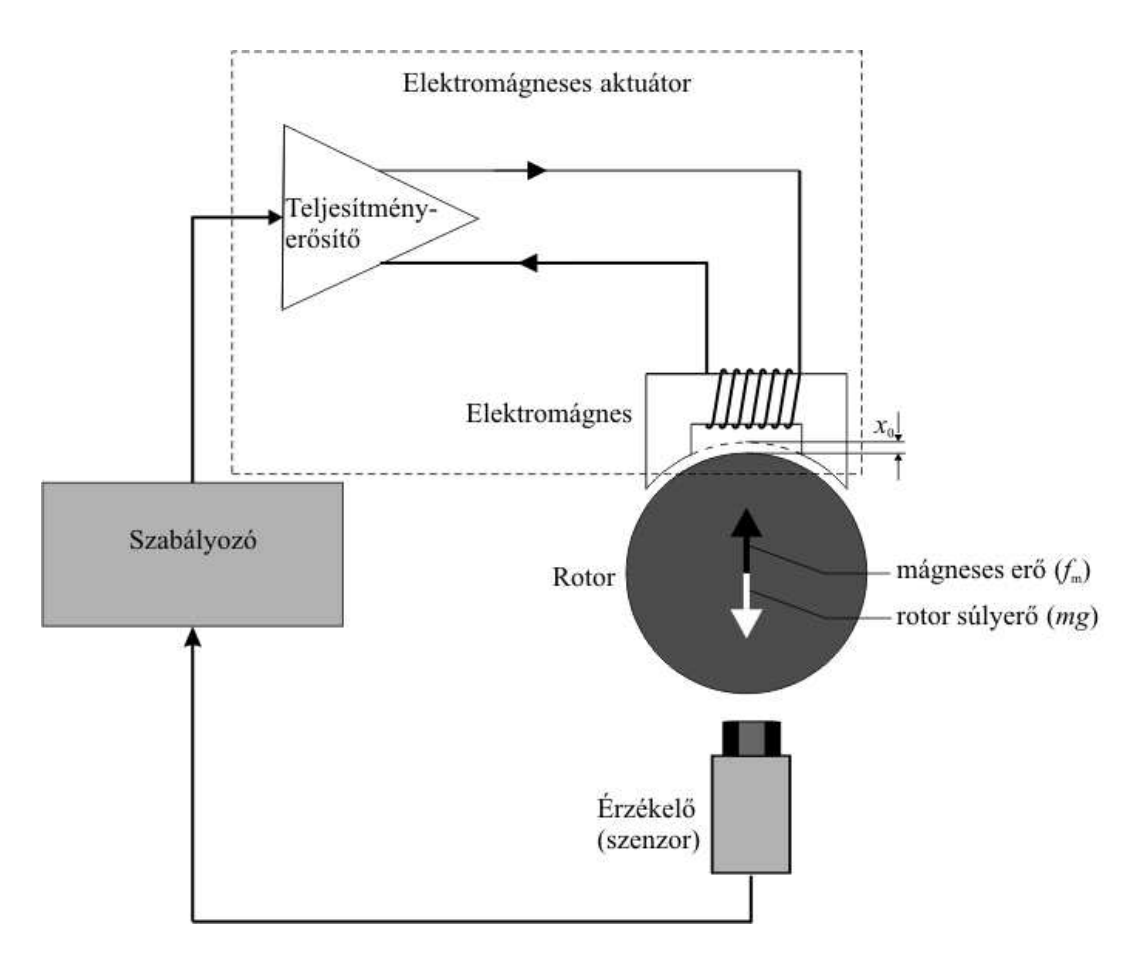

1.1. ábra. Egyszerűsített mágneses csapágy szabályozási köre és annak elemei.

Aktívan vezérelt elektromágnesekkel létrehozott mágneses térerősséget használják  $\log$ gyakrabban a mágneses felfüggesztéshez. A 1.1-es ábrán egy nagyon egyszerű mágneses csapágy szábályozási köre látható, mely leegyszerüsítve mutatja be az aktív mágneses csapágy legfontosabb részegységeit. A következőkben az egyes részeket röviden ismertetem [1].

A rotor vagy forgórész szabadon lebeg az előírt  $x_0$  távolságra az elektromágnestől. A kontaktusmentes érzékelő (leggyakrabban örvényáramú vagy indukciós elven alapuló  $\acute{e}$ rzékelő) állandóan méri az eltérést a  $x_0$  beállított távolság és a rotor x pillanatnyi távolsága között, majd ezt továbítja a szabályozónak (napjainkban ez már digitális szabályozó). A szabályozó fő feladata a rotort a kívánt pozícióban tartani. Ez nem csak a létrejövő erők egyensúlyának fenntartásából, itt az  $f<sub>m</sub>$  mágneses erő és a rotor mg súlyerőjének egyensúlyából áll, hanem a szabályozási kör stabilitásának is teljesülnie kell. Végül a vezérlő a rotor pozíciójának megfelelően küldi a jelet a teljesítményerősítőnek, ami átalakítja ezt a jelet árammá, mely a csapágy elektromágnesének tekercse által létrehozza a kívánt mágneses térerősséget, azaz a kívánt  $f_m$  mágneses erőt [1].

A teljesítményerősítő és a csapágy elektromágnese egymástól erősen függő elemei a körnek. A mágneses csapágyban nagyon fontosak mindkét résznek a tulajdonságai, mint például az erők dinamikája erősen függ mind a teljesítményerősítőtől és az elektromágnes kialakításától, azaz az erősítő feszültségétől és áramától, a csapágy geometriájától és csapágy tekercseinek menetszámától és induktivitásától. Ezért a teljesítményerősítőt és a csapágy elektromágnesét együttesen elektromágneses aktuátornak nevezik az irodalomban [1].

A 1.1-es ábrán látható elrendezés egy egy szabadságfokú egycsatornás szabályozási rendszert ábrázol, mely erős egyszerűsítése az igazi mágneses csapágynak. A rotor forgó  $\acute{e}s$  tengelyirányú mozgását nem lehet egyetlen elektromágnessel szabályozni. Ahhoz egy sokkal komplexebb több elektromágnesből álló elrendezés és többcsatornás szabályozás kell. Mindazonáltal a mágneses csapágy szabályozási körének alaptulajdonságait igen jól szemlélteti ez az egyszerű ábra.

A dolgozatban bemutatásra kerül az 1.1-es ábrából az elektromágnesként szereplő rész geometriájának tervezési lépései. Azonban itt már nem egy egyszerű elektromágnesről lesz szó, hanem egy teljes aktív mágneses csapágy működősképes geometriájának tervezéséről és kialakításáról. A tervezésen belül az analítikus tervezés lépéseit és képleteit mutatom be, majd utána az ehhez jól illeszthető gyors és hatékony numerikus tervezési eljárást. Majd a numerikus tervezéssel kapott eredményeket hasonlítom össze és választom ki a legmegfelelőbb geometriát. Az összehasonlításban elsősorban az emelő erőt (y irányú erő), a minél kisebb x irányú erőt és a geometria méreteit veszem figyelembe.

Az aktív mágneses csapágyak között a nyolc pólusú csapágyak a legnépszerübbek, és leggyakrabban használatosak. Azonban egy mágneses csapágynál a legköltségesebb rész a teljesítményerősítő szokott lenni, mely nyolc pólusú csapágy esetén négy darabot jelent. A költségek csökkentése miatt előnyösebb a három pólusú mágneses csapágy, melyet már két erősítőről is lehet táplálni. Ezen felül a három pólusú elrendezésnél egyszerűbb a

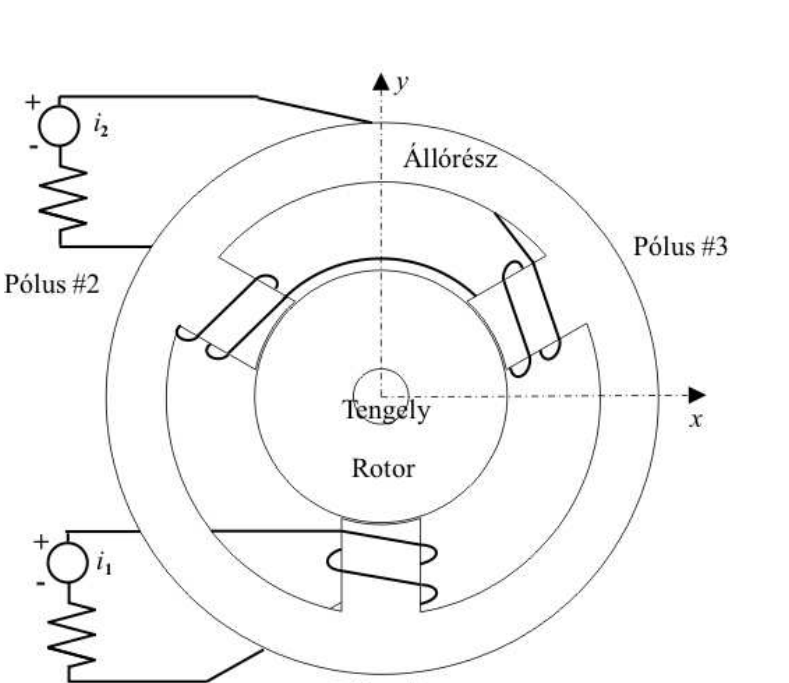

Pólus #1

1.2. ábra. Három pólusú aktív mágneses csapágy.

hűtés, a pólusok közötti részek miatt, ezen felül még az érzékelők elhelyezéséhez is jóval nagyobb hely áll rendelkezésre [2].

A 1.2-es ábrán egy három pólusú Y alakú mágneses csapágyat lehet látni. A dolgozatban egy ilyen elrendezéső három pólusú aktív mágneses csapágy analitikus és numerikus tervezésének lépéseit mutatom be.

# 2. fejezet

# Mágneses aktuátor vizsgálata

A mágneses aktuátor vizsgálatában a fő cél meghatározni az aktuátor által látrehozott erőt. Az analítikus vizsgálati módszer jól megalapozott, kidolgozott mely betekintést ad az aktuátor tervezésébe a különböző tevezési paraméterek hatásaiba és a vizsgálat felhasználható a tervezési lehetőségek kiválasztására [3].

Altalában, a vizsgált feladatnál adott az állórész vas geometriája, a tekercselrendezés, a rotor pozíciója, az áram az állórésztekercsekben és milyen erőt szeretnénk létrehozni.

A tekercs/geometria - erő kapcsolat és a villamos tulajdonságok vizsgálata elvégezhető az aktuátor mágneses struktúrájának nagyon egyszerű analízisével. Ez a közelítás a mágneses hálózatanalízisen alapul, analóg módon a villamos hálózatanalízishez, mint például a hurokáramok módszere. Mint olyan, a vizsgálat elhanyagol néhány hatást, mint például a mágneses tér azon részét ami az aktuátor fémrészén kívül esik nem vesszük figyelembe. Továbbá feltételezzük a tér egyenletességét az akturátorban. Figyelembe véve a közelítést az előbb említett hibákkal, a vizsgálat nagyon gyors és egyszerű lesz, amiből egy jól és gyorsan alkalmazható analítikus közelítést kapunk [3].

Végül, az előbb említett módon kapott eredményeket tovább lehet vizsgálni, valamilyen jobb közelítést adó módszerrel, olyannal mint például a végeselem-módszer (FEM - Finite Element Method) [4–6]. A végeselem-módszert bonyolultad megvalósítani, de elengedhetetlen az aktuátor tervezésében. A numerikus közelítést nem lehet helyettesíteni a hálózatanalízssel. A végeselem-módszerrel pontosan ki lehet számítani a mágneses tér alakulását a fém részeken kívül, melyek fontosak az aktuátor villamos tulajdonságainak  $\acute{e}s$  erőinek hatásaihoz. Az analítikus módszert leginkább az aktuátor főbb méreteinek és elrendezésének meghatározáshoz alkalmazzák, mely után következhet a végeselemmódszer, vagy egyéb numerikus közelítési eljárás, a pontosabb vizsgálathoz.

## 2.1. Téregyenletek

A mágneses csapágy téregyenletei esetén a stacionárius mágneses tér Maxwell-egyenleteit használjuk  $[4–6]$ . Az egyik ilyen téregyenlet az Ampere-törvény,

$$
\nabla \times \vec{H} = \vec{J},\tag{2.1}
$$

ahol  $\nabla$  a nabla operátor,  $\vec{H}$  a mágneses térerősség és  $\vec{J}$  a tekercsekben létrejövő áramsűrűség, vagyis a beiktatott áramsűrűség. A magnetosztatika másik törvénye a mágneses Gauss-törvény, a fluxusmegmaradás törvénye,

$$
\nabla \cdot \vec{B} = 0,\tag{2.2}
$$

ahol  $\vec{B}$  a mágneses fluxus.

### 2.1.1. Ampere-törvény

A  $(2.1)$ -es Ampere-törvényt átírva az inetgrális alakjára a következőt kapjuk [4],

$$
\oint \vec{H} \cdot \vec{dl} = \int_A \vec{J} \cdot \vec{da},\tag{2.3}
$$

melynél feltételezve hogy [3]

- $\bullet$ <br/> $\vec{dl}$ út felbontható $n_s$ számú kis részre, melye<br/>n $\vec{H}$ konstans,
- $\bullet$   $\vec{J}$ áramsűrűség csak az elektromágnesek tekercseiben van,
- $\vec{J}$  egyenletes eloszlású az  $n_c$  számú menetben,

átírhatjuk a (2.3)-as egyenletet a következő alakba, felhasználva a  $JA = NI$  összefüggést,

$$
\sum_{i=1}^{n_s} H_i l_i = \sum_{i=1}^{n_c} N_i I_i.
$$
\n(2.4)

Végül azt feltételezve, hogy a  $\mu$  permeabilitás minden részben konstans, vagyis igaz lesz a

$$
\vec{B}_i = \mu_i \vec{H}_i \tag{2.5}
$$

összefüggés, amit behelyettesítve a (2.4)-es egyenletbe a következőt kapjuk:

$$
\sum_{i=1}^{n_s} \frac{B_i l_i}{\mu_i} = \sum_{i=1}^{n_c} N_i I_i.
$$
\n(2.6)

Azonban ügyelni kell az előjel helyes megválaszására. Ha a körbejárási irányt az óra járásával megegyező irányba veszem fel, akkor az áramot pozitívnak feltételezzük a vizsgált területen és a  $\vec{B}$  mágneses fluxust szintén pozitívnak vesszük az integrálás irányába [3].

### 2.1.2. Mágneses Gauss-törvény

A (2.2)-es mágneses Gauss-törvénynek, vagy más néven a fluxus megmaradás törvényének az integrális alakja a következőképpen néz ki  $[4]$ ,

$$
\int_{s} \int \vec{B} \cdot d\vec{a} = 0. \tag{2.7}
$$

A területét felbontjuk  $n_p$  darab kis részre, hogy a  $\vec{B}$  mágneses fluxus merőleges legyen minden részre, vagyis

$$
\sum_{i=1}^{n_p} \int_{A_i} B_i da = 0,\t\t(2.8)
$$

továbbá  $\vec{B}$  egyenlő minden kis részben, azaz

$$
\int_{A_i} B_i da = B_i A_i = \Phi_i.
$$
\n(2.9)

 $Az$  előbbi  $(2.9)$ -es egyenletből egyértelmű, hogy

$$
\sum_{i=1}^{n_p} \Phi_i = 0.
$$
\n(2.10)

Azonban itt is figyelni kell az előjelekre. Az előbbi feltételezás akkor lesz igaz, ha $\vec{da}$ a felület kifelé mutató normálvektora. Továbbá a szummázás előjele akkor lesz pozitív, ha a  $\Phi_i$  fluxus iránya kifelé mutat a térfogatból [3].

## 2.2. Mágneses erő

A mágneses térerősség által létrehozott mágneses erőt a Maxwell-feszültségtenzor módszerrel tudjuk kiszámítani [5]:

$$
\vec{f} = \oint_{S} d\vec{F} \cdot d\vec{S} \approx \frac{1}{2\mu_{0}} \int_{\Gamma} |\vec{B}|^{2} d\Gamma,
$$
\n(2.11)

ahol d $\vec{F}$  a Maxwell-feszültségtenzor,  $\vec{B}$  a mágneses fluxus, S a felület melyre integrálunk, azonban kétdimenzióban a  $\Gamma$  perem mentén vett integrállal lehet számolni.

 $Ez$  a közelítés jó ha a rotor anyagának nagy a permeabilitása. A hiba forrása a mágneses térerősség azon komponense szokott lenni, amely nem merőleges a ferromágneses rész felületére. Ha pontosan szeretnénk számítani az f mágneses erőt, a  $B$  mágneses fluxust ismerni kell mindenhol a felület mentén.

A (2.11)-es egyenletet tovább lehet egyszerüsíteni ha a tengely peremét (melyre integrálunk) felbontjuk  $n_a$  részre, és  $\vec{B}$  konstans minden részben,

$$
\vec{f} = \frac{1}{2\mu_0} \sum_{i=1}^{n_a} B_i^2 \vec{A}_i.
$$
 (2.12)

ahol $\vec{A}_i$ a kis peremszakaszok kifelé mutató normálvektora.

## 2.3. Hiszterézis

A  $\mu$  permeabilitása a B - H görbe meredekségéből adódik, ahogy a 2.1-es ábra is mutatja. A kezdeti permeabilitás alacsony, középen a permeabilitás nagy majd egy  $\mu_a$  aszimptóta permeabilitáshoz tart. Az aszimptótikus tulajdonságot szaturációnak nevezzük. Ez akkor következik be ha a mágneses domének a ferromágneses anyagban egy irányba ´allnak az alkalmazott m´agneses t´erer˝os´eggel ´es az anyag t¨obb´e m´ar nem er˝os´ıti az alkalmazott mágneses teret. A  $B-H$  görbe kinézetét a mágneses modellel írhatjuk le [3,4].

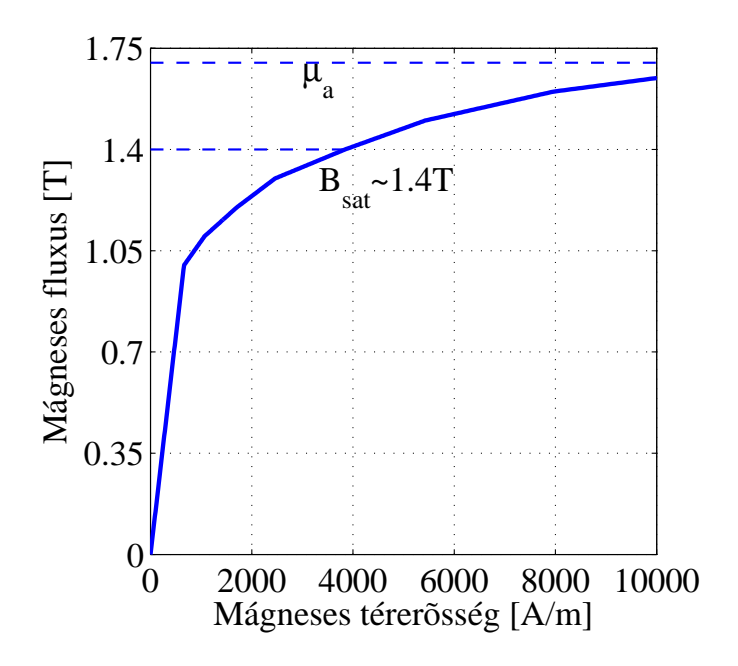

2.1. ábra. Vas-szilicium ötvözet hiszterézis görbéje.

A legegyszerűbb esetben,

$$
\vec{B} = \mu \vec{H},\tag{2.13}
$$

a szaturációt hozzáadva,

$$
\vec{B} = \begin{cases}\n\vec{B}_{sat} : \mu \vec{H} > \vec{B}_{sat}, \\
\mu \vec{H} : -\vec{B}_{sat} < \mu \vec{H} < \vec{B}_{sat}, \\
-\vec{B}_{sat} : \mu \vec{H} < -\vec{B}_{sat}.\n\end{cases} \tag{2.14}
$$

A mágneses csapágyak esetében ez egy fontos tulajdonság, hiszen szaturációban a mágneses erő nem nő tovább, így figyelni kell arra hogy ne vezéreljük szaturációba a csapágyat. A 2.1-es ábrán feltüntett  $\vec{B}_{sat} \approx 1.4$  T-nál nem érdemes tovább menni a görbén, mert abban a tartományban már nem nő nagy mértékben a mágneses erő. Ha mégis működés közben a mágneses térerősség jóval magasabb lenne mint ahol ezt eléri, akkor az anyagválasztásnál kell erre figyelni. A 3%-os vas-szilicium ötvözeteknek általában  $\vec{B}_{sat} \approx 1.2$  - 1,6 T-nál van a szaturáció, de vannak anyagok melyeknek ennél jóval magasabb is lehet [3].

# 3. fejezet

# Radiális mágneses csapágy tervezése

A mágneses csapágy tervezésének a legelső lépése a csapágy alapfelépítését és a hozzá tartozó paramétereket meghatározni, kiválasztani. A mágneses csapágy szabadon válaszható paramétereit nagy körültekintéssel kell megválasztani, mert ezen múlik a csapágy műkö- dése, szabályozhatósága vagy akár az hogy megfelelően működik-e. A szabadon választ- ható paraméterek [3,6]:

- a pólusok/tekercsek kialakítása, száma és legyen-e pólussarú a pólus végén,
- szimmetria a csapágy méreteimben, mint például pólusok mérete,
- $\bullet$  mágneses anyag megválasztása a szaturáció miatt,
- fluxus osztásos legyen-e a pólus,
- teljesítményerősítő maximális áramerőssége.

A dolgozatban bemutatásra kerülő mágneses csapágy esetében ezek a paraméterek a következők. A csapágy három pólusú Y alakú mágneses csapágy, pólussaruk nélkül. A mágneses anyag amiből van az állórész és a rotor, annak a  $B_{sat} = 1.4$  T. A pólusok fluxus osztásosak, hiszen ha nem lennének a három pólusú csapágy nem működne. Nem fluxus osztásos pólusokat általában a nyolc pólusú csapágyaknál alkalmaznak. Az Elektromágneses Terek Laboratóriumban lévő erősítők maximális árama  $I_{max} = 30$  A, azonban az alkalmazandó vezeték maximális terhelőárama 10 A. Ezért az  $I_{max} = 9A$ , hogy a tekercsben lévő vezetékek ne legyenek túlterhelve, melyből a  $I_b = 5$  A a működtetőáram.

## 3.1. A mágneses csapágy méreteinek maghatározása

Ebben a fejezetben bemutatom a mágneses csapágy geometriájának tervezéséhez tartozó képleteket és néhány hozzájuk tartozó fontos tudnivalót.

A 3.1-es ábrán egy Y alakú három pólusú mágneses csapágy geometriáját lehet látni. Az ábrán jelölve vannak a fontosabb méretek. A fontosabb méretek és a hozzájuk tartozó mennyiségek a felsorolásban megtalálhatók.

A mágneses csapágyaknál a legegyszerűbb és leggyakoribb megoldás hogy minden pólus azonos méretű, a köztük lévő hely és a tekercsek mérete is azonos. Ez szimmetriának nevezik a mágneses csapágyak tervezésénél.

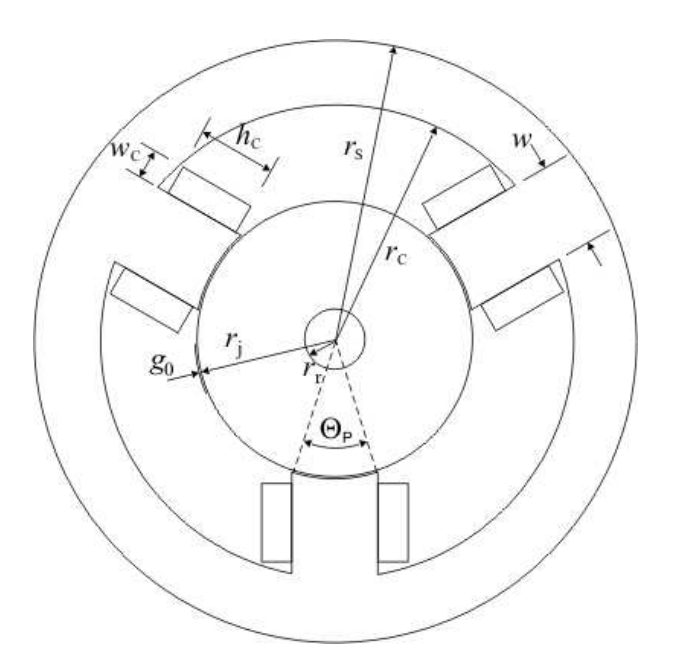

3.1. ábra. Három pólusú aktív mágneses csapágy.

A pólussarukat általában nem alkalmaznak mágneses csapágyakban, mert csökkenti az emelő erőt, a fluxus sűrűséget.

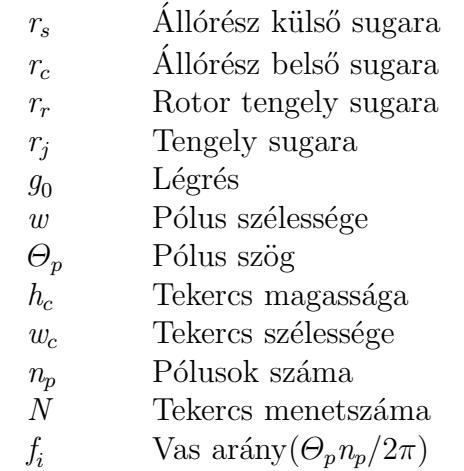

A pólusok táplálásának összekapcsolását ha alkalmazzák, akkor általában negyedenként  $(90°)$  alkalmaznak egy erősítőt. Ennek az az előnye hogy könnyebb a vezérlés, viszont az erősítő meghibásodása esetén az a negyed kiesik. Minden pólushoz külön erősítő sokkal biztonságosabb, viszont ahogy már említettem a mágneses csapágyak egyik legdrágább része a teljesítményerősítő. Ezért komoly kutatások folynak a minél kevesebb erősítővel történő megoldások irányában [2].

A tekercsek alakja sem mindegy, hogy milyen. Lehet olyan hogy teljesen kitöltse a pólus melletti részt, vagy pedig csak a pólusra van tekerve. Az előbbit teljes tekercskitőltésnek hívják, az utobbit eltávolítható tekercsnek [3].

A tekercseknél ha kis sugarú vezetéket használunk akkor sok menetes tekercset tudunk készíteni, míg ha vastag vezetéket akkor kevesebb menetből fog állni a tekercs. De ettől függetlenül a tekercs mérete közel állandó, függetlenül a vezeték sugarától. Azonban a vezeték teljesítménye korlátozott a rajta átvezethető áram miatt. Kis átmérőjű

| Adat                            | Paraméter                                  | Erték      |
|---------------------------------|--------------------------------------------|------------|
| Rotor tengely sugara            | $r_r$  mm                                  | 18         |
| Maximális erő                   | $F_{max}$ [N]                              | 600        |
| Erő négyzetes középértéke       | $F_{RMS}$ [N]                              | 250        |
| Maximális jelváltozási sebesség | $\frac{dF}{dt}$ $\left[\frac{N}{s}\right]$ | $5.10^{6}$ |
| Légrés                          | $g_0$ [mm]                                 | 0,5        |
| DC01-es anyag fluxus sűrűsége   | $B_{sat}$ [T]                              | 1,4        |
| Tengely oldalarány              |                                            | 1,0        |
| Pólusok száma                   | $n_p$                                      | 3          |

3.1. táblázat. Előírt paraméterek és kényszerek.

vezetéken kis áram, nagy átmérőjű vezetéken nagy áram vezethető át. Viszont a tekerccsel létrehozható áramsűrűségnek a felső határa $600 \frac{A}{cm^2}$ . Emiatt a tekercs menetszáma is bizonyos korlátok közé van szorítva [3].

Hogy a csapágy pólusai fluxus osztásosak legyenek vagy sem, ez is egy fontos tényező. Ha fluxus osztásos, akkor a vasrészek jobb kihasználtságuak, viszont ha nem fluxus osztásosak akkor kisebbek a veszteségek és egyszerűbb a vezérlés [3].

### 3.1.1. Tervezés menete

A csapágy tervezésének az egyenleteit és a tervezés lépéseit mutatom be egy Y alakú három pólusú aktív mágneses csapágyra.

### Előírások

A csapágynak néhány paraméterét elő kell írni, melyeket mindenképpen teljesítenie kell. A 3.1-es táblázatban lévő értékek azok a szükséges adatok melyeket mindenképpen meg kell adni, hogy a tervezést el tudjuk kezdeni. Ezen értékeken kívül vannak még különféle konstansok, melyekre a tervezés közben térek ki. A táblázatban szereplő kitételeken kívül még a tekercsek legyen eltávolíthatóak és a pólusok fluxus osztásosak.

Ebben  $(3.1.)$  és a  $(3.2)$ -es részben az analitikus tervezéshez felhasznált képletek Eric Maslen jegyzetéből [3], Bojŝtan Polajżer disszertációjából [6] és Matsuda, Kanemitsu, Kijimoto cikkéből [7] származnak.

### Tengely méretezése

Először az  $F_{max}$  maximális erőből meghatározzuk a légrés felületét. A képletben  $\sigma$  durván 0,3 ha minden tekercset külön táplálunk, és körülbelül 0,23 ha negyedenként tápláljuk. Nálam ez az érték  $\sigma = 0.265$ . Így a légrés felület:

$$
F_{max} = \sigma \frac{n_p B_{sat}^2 A_g}{2\mu_0} = 619,988 A_{\rm g},\tag{3.1}
$$

$$
A_g = 96,7761 \text{ mm}^2. \tag{3.2}
$$

A következő a pólus szélesség, amit a  $\gamma$  tengely oldalarányból lehet kiszámítani.

$$
\gamma = \frac{A_g}{2w(r_r + f_s w)}.\tag{3.3}
$$

Ez az összefüggés egy másodfokú egyenletre vezet, így  $w$  pólus szélességnek két megoldása lesz. Azonban mindig az egyik megoldás pozitív a másik negatív, így könnyű eldönteni melyik a helyes megoldás. Az $f_s$ egy konstans melynek értéke ha fluxus osztásos a pólus akkor 1, ha nem akkor 0,5. Nálam, ahogy az Előírások alfejezetben is írtam fluxus osztásos a pólus, azaz  $f_s = 1$ .

$$
w = 18,5646 \text{ mm},\tag{3.4}
$$

amiből a tengely irányú hosszat már könnyű kiszámítani:

$$
l = \frac{A_g}{w} = 52,1293 \text{ mm}.
$$
\n(3.5)

A tengely sugara pedig

$$
d_j = 2r_j = 2(r_s + w) = 52,1292 \text{ mm.}
$$
\n(3.6)

### Működési pont választása

Mikor megválasztom a lineáris tartományt, az úgy teszem hogy az  $F_{RMS}$  erő négyzetes középértéke beleessen ebbe a tartományba, ezért

$$
F_{lin} = F_{RMS},\tag{3.7}
$$

ebből pedig a működési pont autómatikusan következik:

$$
\frac{F_{lin}}{F_{max}} = \frac{F_{RMS}}{F_{max}} = \frac{\beta^2}{\sigma},\tag{3.8}
$$

melyből kiszámítva a működési ráta

$$
\beta = 0,33229. \tag{3.9}
$$

A csapágy a lineáris tartományba működik ha a  $i_{px}$  és  $i_{py}$  mozgató áram nem nagyobb mint a  $I<sub>b</sub>$  működtető áram. Néhány rendszerben a linearitás megvan túl ezen a ponton is, mert a teljesítményerősítő mellett van még egy linearizációs áramkör. A csapágy lineáris tartományban működik ha teljesül  $|i_p| \leq \beta I_{sat}$ , ahol  $0 \leq \beta \leq 0, 5$ .

### Tekercs tervezés

Az eltávolítható tekercs esetén az  $A_c$  felhasználható tekercs felületet a következő módon számolható:

$$
t_c = r_p \tan \frac{\pi}{n} - \frac{w}{2} = 36,729 \text{ mm},\tag{3.10}
$$

ahol  $r_p = r_j + g_0$ .

$$
l_c = \sqrt{r_c^2 - (w/2 + t_c)} - r_p = \sqrt{r_c^2 - 2117.04} - 26,5646,
$$
\n(3.11)

$$
A_v = t_c l_c = 36,729(\sqrt{r_c^2 - 2117.04} - 26,5646). \tag{3.12}
$$

A négyzetes középérték kényszerét alkalmazva, ami  $A_v \geq A_c$ , ahol  $A_v$  a tekercs felülete és  $A_c$  a tekercs kívánt felületének mérete. Ezen két mennyiség között az összefüggést még úgy is szokták írni hogy  $A_v = \xi A_c$  ahol  $1 \leq \xi \leq 2$  közé eső konstans szám. Az  $A_c$ tekercs kívánt felületméretének a képlete a következő:

$$
A_c = \frac{\beta}{f_c J_{RMS}} \frac{B_{sat} g_0}{\mu_0} \sqrt{1 + \left(\frac{F_{RMS}\sigma}{\beta F_{max}}\right)^2} = 65.017 \text{ mm}^2,
$$
 (3.13)

ahol $f_c$ a réz tényező, ami körülbelül 0,5 és $J_{RMS}$ a megengedett tekercs áramsűrűség, ennek értéke 600 A/cm<sup>2</sup>.

A  $A_v$  a tekercs felületének és  $A_c$  a tekercs kívánt felületének kapcsolatát felírva a következőt kapjuk,

$$
A_v = 36,729(\sqrt{r_c^2 - 2117.04} - 26,5646) \ge 65.017 \text{ mm}^2,
$$
\n(3.14)

melyet átrendezéssel és az egyenlőséget felhasználva megkapjuk az állórész belső sugarát,

$$
r_c = 63,8479 \text{ mm},\tag{3.15}
$$

majd  $r_c$ -vel visszahelyettesítve  $l_c$  képletébe a pólus hosszát is megkapjuk,

$$
l_c = 17,7018 \text{ mm.} \tag{3.16}
$$

Az állórész külső sugarát már könnyen lehet számolni az eddig kiszámolt értékekből,

$$
r_s = r_c + f_s w = 82,4126 \text{ mm},\tag{3.17}
$$

és az állórász tengelyirányú hossza

$$
l_s = l + 2t_c = 125,5872 \text{ mm}.
$$
\n(3.18)

#### Erősítő méretezés

Az erősítő villamos teljesítménye meghatározható minden tekercspárra a maximális jelváltozási sebességéből a következő képlettel:

$$
VA_{max} = \left| \frac{df}{dt} \right|_{max} \frac{\eta g_0}{\beta n_p} = 10,0314 \text{ kVA.}
$$
\n(3.19)

ahol  $\eta$  egy konstans. Ha a pólusokat külön tápláljuk akkor  $\eta=2$ , ha sorosan párba akkor  $n=4$ .

Ezen összefüggés értékét úgy kell felhasználni a méretezésnél, hogy a maximális áram kisebb legyen mint az  $I_{sat}$ ,

$$
I_{sat} = \frac{B_{sat}g_0}{\mu_0 N} = 10,781 \text{ A.}
$$
\n(3.20)

Ha a légrést nagyobbra vagy a β működési pontot kisebbre vesszük, akkor a villamos teljesítmény nőni fog. Az előbb kapott érték segítségével már lehet erősítőt nézni

katalógusból, amihez tartozik egy  $I_{max}$  maximális áram. A maximális áram segítségével pedig meglehet határozni a tekercs menetszámát, melynek segítségével azt hogy milyen sugarú vezetéket használjuk, hiszen az  $A_c$  tekercs felületet kiszámítottuk már.

$$
NI_{sat} \approx NI_{max} = 9N = \frac{B_{sat}g_0}{\mu_0} = \frac{1, 4 \cdot 0.5/1000}{4\pi \cdot 10^{-7}} = 668, 45,
$$
 (3.21)

amiből a tekercs menetszáma

$$
N = \frac{668, 45}{9} = 61, 89 \approx 62.
$$
 (3.22)

A tekercs 62 menetet tartalmaz 0,65689 cm<sup>2</sup>-en, amiből könnyen meghatározható a vezeték sugara.

A méretek megatározása után pedig következhet a csapágy által kifejtett erő meghatározása. A következő fejezetben ezt mutatom be.

## 3.2. Erő meghatározása

Ahogy már az előző fejezetben is említettem, a mágneses aktuátor, jelen esetben mágneses csapágy esetében meg kell határozni a létrejövő erőket. Ezt nagyon jól ismert, egyszerű módszerekkel lehet, olyanokkal mint a hurokáramok módszere és a csomóponti potenciálok módszere [8].

Első lépésként a 3.2-es ábrán látható csapágyra felírjuk az összes egymástól független hurokegyenletet. A nyilak a vastestben és a rotorban létrejövő mágneses fluxus irányár jelöli, melyet a 2.1.1-es fejezetben említett módon vettem fel, hogy pozitív legyen.

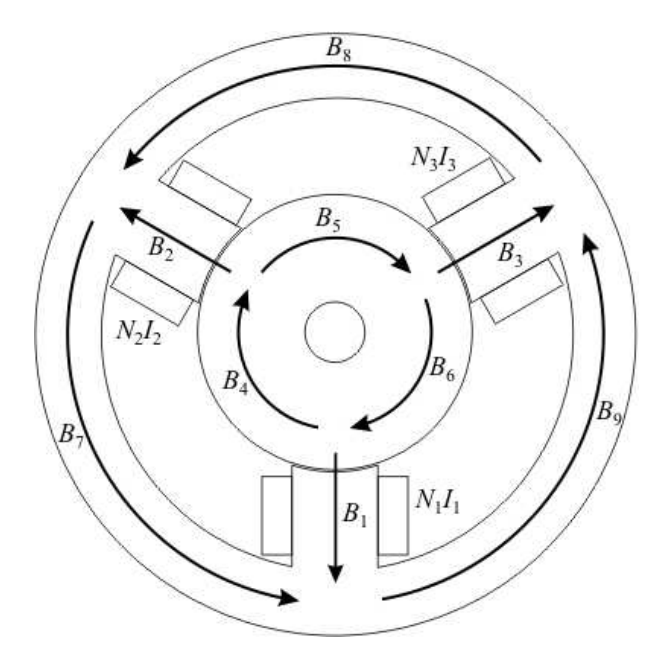

3.2. ábra. Három pólusú aktív mágneses csapágy.

A négy egymástól lineárisan független hurokegyenlet:

$$
-B_2 \frac{g_2}{\mu_0} - B_2 \frac{l_2}{\mu_0 \mu_r} + B_5 \frac{l_5}{\mu_0 \mu_r} + B_3 \frac{g_3}{\mu_0} + B_3 \frac{l_3}{\mu_0 \mu_r} + B_8 \frac{l_8}{\mu_0 \mu_r} = N_2 I_2 - N_3 I_3 \tag{3.23}
$$

$$
-B_3 \frac{g_3}{\mu_0} - B_3 \frac{l_3}{\mu_0 \mu_r} + B_6 \frac{l_6}{\mu_0 \mu_r} + B_1 \frac{g_1}{\mu_0} + B_1 \frac{l_1}{\mu_0 \mu_r} + B_9 \frac{l_9}{\mu_0 \mu_r} = N_3 I_3 - N_1 I_1 \tag{3.24}
$$

$$
B_4 \frac{l_4}{\mu_0 \mu_r} + B_5 \frac{l_6}{\mu_0 \mu_r} + B_6 \frac{l_6}{\mu_0 \mu_r} = 0
$$
\n(3.25)

$$
B_7 \frac{l_7}{\mu_0 \mu_r} + B_8 \frac{l_8}{\mu_0 \mu_r} + B_9 \frac{l_9}{\mu_0 \mu_r} = 0
$$
\n(3.26)

A még hiányzó egyenleteket a csomóponti potenciálok módszerével határozzuk meg, hiszem kilenc ismeretlenünk van, a kilenc mágneses fluxus, melynek meghatározáshoz kilenc egyenlet kell. A kilenc egyenletből négy az előbbi négy hurokra felírt egyenlet. Itt pedig még öt darab csomópontra írjuk fel a csomóponti potenciálokat.

$$
-B_1A_1 - B_7A_7 + B_9A_9 = 0 \t\t(3.27)
$$

$$
-B_2A_2 - B_8A_8 + B_7A_7 = 0 \tag{3.28}
$$

$$
-B_3A_3 - B_9A_9 + B_8A_8 = 0 \tag{3.29}
$$

$$
-B_6A_6 + B_4A_4 + B_1A_1 = 0 \tag{3.30}
$$

$$
-B_4A_4 + B_2A_2 + B_5A_5 = 0 \tag{3.31}
$$

Egybe írva az előző kilenc egyenletet az  $\mathcal R$  impedancia és a  $\mathcal N$  kapcsolódási mátrix formájában:

$$
\mathcal{R} = \frac{1}{\mu_0} \begin{bmatrix} 0 & -g_2 - \frac{l_2}{\mu_r} & g_3 + \frac{l_3}{\mu_r} & 0 & \frac{l_5}{\mu_r} & 0 & 0 & \frac{l_8}{\mu_r} & 0 \\ g_1 + \frac{l_1}{\mu_r} & 0 & -g_3 - \frac{l_3}{\mu_r} & 0 & 0 & \frac{l_6}{\mu_r} & 0 & 0 & \frac{l_9}{\mu_r} \\ 0 & 0 & 0 & \frac{l_4}{\mu_r} & \frac{l_5}{\mu_r} & \frac{l_6}{\mu_r} & 0 & 0 & 0 \\ 0 & 0 & 0 & 0 & 0 & 0 & \frac{l_7}{\mu_r} & \frac{l_8}{\mu_r} & \frac{l_9}{\mu_r} \\ -A_1 & 0 & 0 & 0 & 0 & 0 & -A_7 & 0 & A_9 \\ 0 & -A_2 & 0 & 0 & 0 & 0 & A_7 & -A_8 & 0 \\ 0 & 0 & -A_3 & 0 & 0 & 0 & 0 & A_8 & -A_9 \\ A_1 & 0 & 0 & A_4 & 0 & -A_6 & 0 & 0 & 0 \\ 0 & A_2 & 0 & -A_4 & A_5 & 0 & 0 & 0 & 0 \end{bmatrix}
$$

$$
\mathcal{N} = \begin{bmatrix} 0 & N_2 & -N_3 \\ -N_1 & 0 & N_3 \\ 0 & 0 & 0 \\ 0 & 0 & 0 \\ 0 & 0 & 0 \\ 0 & 0 & 0 \\ 0 & 0 & 0 \\ 0 & 0 & 0 \\ 0 & 0 & 0 \end{bmatrix}
$$

Az  $\mathcal R$  impedancia mátrixból kiemeltünk  $\frac{1}{\mu_0}$ -t, mellyel nem követünk el hibát, hiszen a csomóponti potenciálokból felírt egyenleteken nem változtat a  $\mu_0$ -al való osztás.

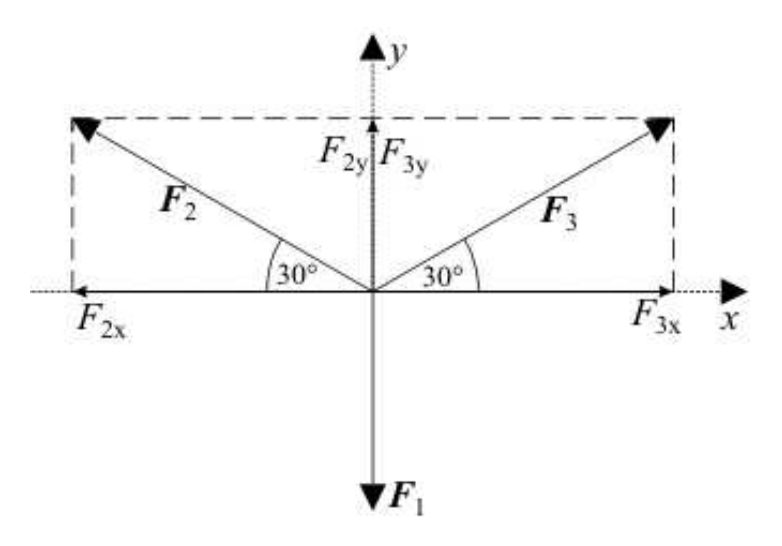

3.3. ábra. A mágneses csapágyban létrejövő erők.

Az ismeretlen mágneses fluxusokra a következő mátrix egyenletet írhatjuk fel:

$$
\underline{B} = \mathcal{R}^{-1} \mathcal{N} \underline{I} \tag{3.34}
$$

ahol  $\underline{B}$  a mágneses fluxsok értékeit tartalmazó oszlopvektor és  $\underline{I}$  az áramértékeket tartalmazó oszlopvektor, valamint  $\mathcal{R}^{-1}$  az  $\mathcal R$  mátrix inverze.

Ezután az  $\mathcal{A}_x$  és  $\mathcal{A}_y$  erő összegző mátrixokat írjuk fel. A 3.3-as ábrán lehet látni az elektromágnesek által létrehozott erőket. Az  $\boldsymbol{F}_2$ -es erőt és az  $\boldsymbol{F}_3$ -as erőt fel kell bontani az x és y komponenseire, hogy kezelhetővé váljon. Ezen komponensek könnyen meghatározhatok a szinusz és koszinus szögfüggvényekkel.

x irányú erőt csak a kettes ás hármas pólus hoz létre. Ezeket a  $\mathcal{A}_x$  mátrix megfelelő helyeire kell beírni előjelhelyesen, azaz például a kettes pólus által látrehozott  $F_{x2}$  erőt a második sok második oszlopába.

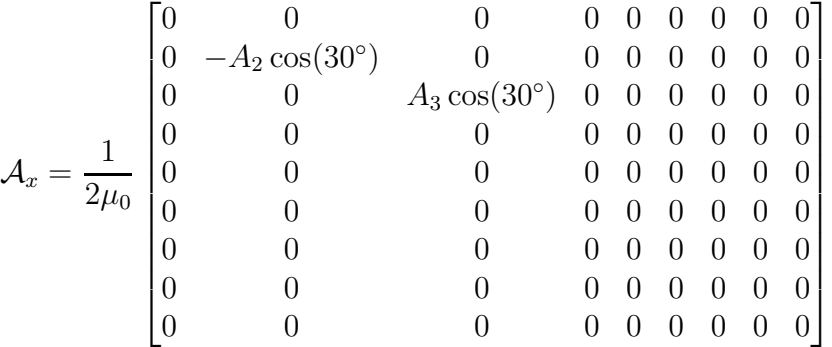

Az  $\mathcal{A}_y$  mátrixnál az előzőkben leírtakat kell csinálni, csak itt az y irányú erőkre.

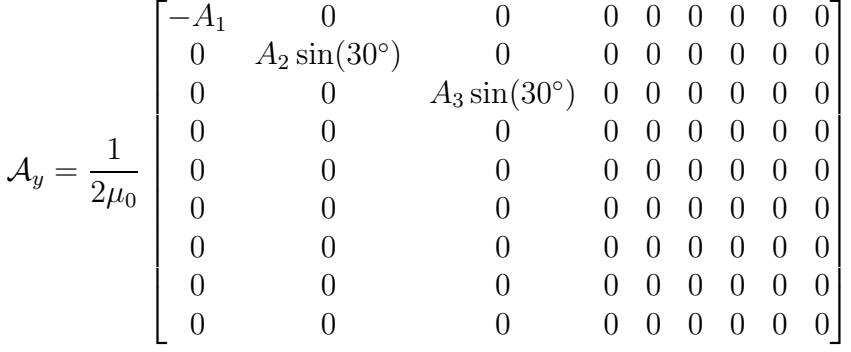

A mátrixban szereplő mennyiségek és a mátrix elé szorzóként kiemelt  $\frac{1}{2\mu_0}$  a (2.12)-es egyenletből következik, mert az erők képlete mátrix alakban a következő:

$$
f_x = \underline{B}^T \mathcal{A}_x \underline{B},\tag{3.37}
$$

$$
f_y = \underline{B}^T \mathcal{A}_y \underline{B},\tag{3.38}
$$

ahol $\underline{B}^T$ a $\underline{B}$ mátrix transzponáltját jelenti, és <br/>  $f_x,\,f_y$ pedig egy-egy skalár szám.

 $\operatorname{Ezekután}$  meghatározzuk az összefüggéseket a légrés változása és a rotor pozíciója között. Ezt úgy a legegyszerűbb meghatározni hogy kimozdítjuk a rotort valamilyen irányba, majd megnézzük hogyan változott meg a légrés a középponti állapotban lévő rotor $g_0$ légréséhez képest.

$$
g_1 = g_0 + y,\tag{3.39}
$$

$$
g_2 = g_0 + \cos(30^\circ)x - \sin(30^\circ)y,\tag{3.40}
$$

$$
g_3 = g_0 - \cos(30^\circ)x - \sin(30^\circ)y. \tag{3.41}
$$

Az előzőleg felírt mátrixokban elvégezzük a további lehetséges egyszerűsítéseket. Ilyenek az egyes részeknél lévő keresztmetszetek felületeinek egyenlősége, mint az pólusok felülete  $A_1 = A_2 = A_3 = A_I$ , a rotor keresztmetszetének felülete  $A_4 = A_5 = A_6 = A_{II}$ és az állórész keresztmetszetének felülete  $A_7 = A_8 = A_9 = A_{III}$ . Ezen felül a tekercsek menetszámai is azonosak  $N_1 = N_2 = N_3 = N$ . Az egyes részek hosszai is megegyeznek, mint a pólusok  $l_1 = l_2 = l_3 = l_1$ , a rotor  $l_4 = l_5 = l_6 = l_{II}$  és a tekercs  $l_7 = l_8 = l_9 = l_{III}$  hosszai. Azonban ezeknek az egyenlőségeknek nem feltétlenül kell megfelelnie egy mágneses csapágynak. Lehet olyat is tervezni ahol nem egyenlőek pl. a tekercsek menetszámai, de a mi esetünkben ezek az egyenlőségek teljesülnek az egyes paraméterekre.

Az  $\mathcal R$  impedancia mátrix érzékenységét a rotor elmozdulására könnyen ki lehet számolni az  $x$  és  $y$  szerinti deriváltjával.

$$
\frac{\partial \mathcal{R}}{\partial x} = \frac{\sqrt{3}}{2\mu_0} \begin{bmatrix} 0 & -1 & -1 & 0 & 0 & 0 & 0 & 0 & 0 & 0 \\ 0 & 0 & 1 & 0 & 0 & 0 & 0 & 0 & 0 & 0 \\ 0 & 0 & 0 & 0 & 0 & 0 & 0 & 0 & 0 & 0 \\ 0 & 0 & 0 & 0 & 0 & 0 & 0 & 0 & 0 & 0 \\ 0 & 0 & 0 & 0 & 0 & 0 & 0 & 0 & 0 & 0 \\ 0 & 0 & 0 & 0 & 0 & 0 & 0 & 0 & 0 & 0 \\ 0 & 0 & 0 & 0 & 0 & 0 & 0 & 0 & 0 & 0 \\ 0 & 0 & 0 & 0 & 0 & 0 & 0 & 0 & 0 & 0 \end{bmatrix}
$$

$$
\frac{\partial \mathcal{R}}{\partial y} = \frac{1}{\mu_0} \begin{bmatrix} 0 & 0.5 & -0.5 & 0 & 0 & 0 & 0 & 0 & 0 \\ 1 & 0 & 0.5 & 0 & 0 & 0 & 0 & 0 & 0 \\ 0 & 0 & 0 & 0 & 0 & 0 & 0 & 0 & 0 \\ 0 & 0 & 0 & 0 & 0 & 0 & 0 & 0 & 0 \\ 0 & 0 & 0 & 0 & 0 & 0 & 0 & 0 & 0 \\ 0 & 0 & 0 & 0 & 0 & 0 & 0 & 0 & 0 \\ 0 & 0 & 0 & 0 & 0 & 0 & 0 & 0 & 0 \\ 0 & 0 & 0 & 0 & 0 & 0 & 0 & 0 & 0 \end{bmatrix}
$$

Mivel a tekercsek menetszámai megegyeznek, ezért a  $N$  csatolási mátrixból kiemelhető az $N\!$  menetszám.

$$
\mathcal{N} = N \begin{bmatrix} 0 & 1 & -1 \\ -1 & 0 & 1 \\ 0 & 0 & 0 \\ 0 & 0 & 0 \\ 0 & 0 & 0 \\ 0 & 0 & 0 \\ 0 & 0 & 0 \\ 0 & 0 & 0 \\ 0 & 0 & 0 \\ 0 & 0 & 0 \\ 0 & 0 & 0 \\ \end{bmatrix}
$$

Az  $\mathcal{A}_x$ és  $\mathcal{A}_y$ erő összegző mátrixokat is lehet egyszerűsíteni. Kiemeleünk belőle  $A_I$ et és a szinusz, koszinusz műveletek eredményeit is  $(\cos(30^\circ) = \frac{\sqrt{3}}{2})$  $\frac{\sqrt{3}}{2}$  és sin $(30^{\circ}) = \frac{1}{2}$ ), hiszen vagy csak koszinuszos, vagy csak szinuszos tag szerepel az egyes mátrixokban.

$$
\mathcal{A}_x = \frac{A_I \sqrt{3}}{4\mu_0} \begin{bmatrix} 0 & 0 & 0 & 0 & 0 & 0 & 0 & 0 & 0 \\ 0 & -1 & 0 & 0 & 0 & 0 & 0 & 0 & 0 \\ 0 & 0 & 1 & 0 & 0 & 0 & 0 & 0 & 0 \\ 0 & 0 & 0 & 0 & 0 & 0 & 0 & 0 & 0 \\ 0 & 0 & 0 & 0 & 0 & 0 & 0 & 0 & 0 \\ 0 & 0 & 0 & 0 & 0 & 0 & 0 & 0 & 0 \\ 0 & 0 & 0 & 0 & 0 & 0 & 0 & 0 & 0 \\ 0 & 0 & 0 & 0 & 0 & 0 & 0 & 0 & 0 \\ 0 & 0 & 0 & 0 & 0 & 0 & 0 & 0 & 0 \\ 0 & 0 & 0 & 0 & 0 & 0 & 0 & 0 & 0 \\ 0 & 0 & 1 & 0 & 0 & 0 & 0 & 0 & 0 \\ 0 & 0 & 0 & 0 & 0 & 0 & 0 & 0 & 0 \\ 0 & 0 & 0 & 0 & 0 & 0 & 0 & 0 & 0 \\ 0 & 0 & 0 & 0 & 0 & 0 & 0 & 0 & 0 \\ 0 & 0 & 0 & 0 & 0 & 0 & 0 & 0 & 0 \\ 0 & 0 & 0 & 0 & 0 & 0 & 0 & 0 & 0 \\ 0 & 0 & 0 & 0 & 0 & 0 & 0 & 0 & 0 \\ 0 & 0 & 0 & 0 & 0 & 0 & 0 & 0 & 0 \\ 0 & 0 & 0 & 0 & 0 & 0 & 0 & 0 & 0 \\ 0 & 0 & 0 & 0 & 0 & 0 & 0 & 0 & 0 \\ 0 & 0 & 0 & 0 & 0 & 0 & 0 & 0 & 0 \\ \end{bmatrix}
$$

$$
\underline{I} = \mathcal{C}\hat{\underline{I}} = \mathcal{C}\begin{bmatrix} i_x \\ i_y \\ i_b \end{bmatrix}
$$

ahol  $I_b$  a működtető áram, az  $i_{px}$  az x-irányú elmozdulást, az  $i_{py}$  pedig az y-irányú elmozdulást vezérlő áram. A  $\mathcal C$  mátrix az áramválasztó mátrix, ami a következőképpen néz ki

$$
\mathcal{C} = \begin{bmatrix} 0 & 1 & 0 \\ \cos(30^{\circ}) & -\sin(30^{\circ}) & 1 \\ -\cos(30^{\circ}) & -\sin(30^{\circ}) & -1 \end{bmatrix}
$$

mely egyértelműen következik az  $\mathcal{A}_x$  és  $\mathcal{A}_y$  mátrixokból.

Az erők képletei a  $(3.34)$ -es egyenletet behelyettesítve a  $(3.37)$ -es és  $(3.38)$ -as egyenletbe a következők lesznek

$$
f_x = \underline{I}^T \mathcal{N}^T \mathcal{R}^{-T} \mathcal{A}_x \mathcal{R}^{-1} \mathcal{N} \underline{I},
$$
\n(3.49)

$$
f_y = \underline{I}^T \mathcal{N}^T \mathcal{R}^{-T} \mathcal{A}_y \mathcal{R}^{-1} \mathcal{N} \underline{I}.
$$
 (3.50)

Ezekből az összefüggésekből az erők már könnyen kiszámolhatók, ha beírjuk a mágneses csapágy megfelelő méreteit, mert csak az erők az ismeretlenek az összefüggésekben. Azonban arra figyelni kell, hogy az áram és az erő kapcsolata nemlineáris, ami különösen igaz a három pólusú mágneses csapágyra.

A  $(3.1)$ -es és  $(3.2)$ -es részben bemutatott lépések nagyon könnyen és gyorsan implementálhatók például MATLAB-ban [9], így akár iteratív modón vagy valamilyen optimalizálási eljárással is lehet a csapágy tervezését végezni. Azonban a képletekben sok egyszerűsítés, kerekítés van, ezért nem árt az így kapott eredményeket valamilyen numerikus módszerrel ellenőrizni.

A következő részben a mágneses csapágy numerikus tervezésének egyik lehetséges módját mutatom be.

## 3.3. A mágneses csapágy numerikus tervezése

A dolgozatban mint numerikus módszert a végeselem-módszert [4–6] használom a tervezéshez. A végeselem-módszer napjaink egyik, ha nem a legnépszerűbb és leggyakrabban használt numerikus módszere a mérnöki tervezésben. A végeselem-módszert nagyon sokféleképpen lehet használni a tervezés segítésére. Az egyik ilyen módszer, amit én is használtam a geometria változtatása, majd mindegy egyes geometriaváltozat szimulációja.

Azonban magában a végeselemes szimuláció nagyon hosszú lenne. Hiszen nem tudható hogy a geometria milyen méretek mellett lesz megfelelő, hol lesz az emelő erő a kívánt értéken. Ezért előtte az előbb bemutatott analitikus képletekkel meghatároztam a méretek változásának egy tartományt, melyen belül változik a geometria. Ezzel leszűkítettem a geometria paramétereit egy bizonyos tartományra, így maga a szimuláció

| Adat                         | Paraméter                     | Analítikusan   | Méretváltozási |
|------------------------------|-------------------------------|----------------|----------------|
|                              |                               | kapott értékek | tartomány      |
| Allorész külső sugara        | $r_s$  mm                     | 82,41          | $65 - 85$      |
| Állórész belső sugara        | $\vert$ mm $\vert$<br>$r_{c}$ | 63,84          | $52 - 65$      |
| Tengely sugara               | [mm]<br>$r_{\cdot}$           | 26,06          | $20 - 37$      |
| Pólus szélessége             | [mm]<br>w                     | 18,56          | $10 - 26$      |
| Pólus hossza                 | [mm]                          | 17,70          | $15 - 25$      |
| Csapágy tengelyirányú hossza | $l$ [mm]                      | 52,19          | $30 - 60$      |

3.2. táblázat. Változó paraméterek és változási tartományuk.

gyorsabb lett. Az így kapott eredményekből pedig már könnyedén megtalálható a legjobb paraméterekkel, geometriai méretekkel rendelkező geometria vagy geometriák.

A numerikus szimulációnál a  $(3.1)$ -es részben kiszámolt értékeket használtam fel annak meghatározásához hogy a geometria milyen méretek között mozogjon. Ezek az  $\acute{e}$ rt $\acute{e}$ ke a 3.2-es táblázatban láthatók.

A 3.4-es ábrán a végeselem módszer főbb lépéseit lehet látni. Pontokba szedve erre a feladatra bemutatom ezen főbb lépéseket. Magát a végeselemes modellt a MATLAB-ban script formájában a COMSOL parancsaival valósítottam meg  $[9, 10]$ .

• A legelső lépés a modell meghatározása, melyet szimulálni szeretnénk. Ebben a

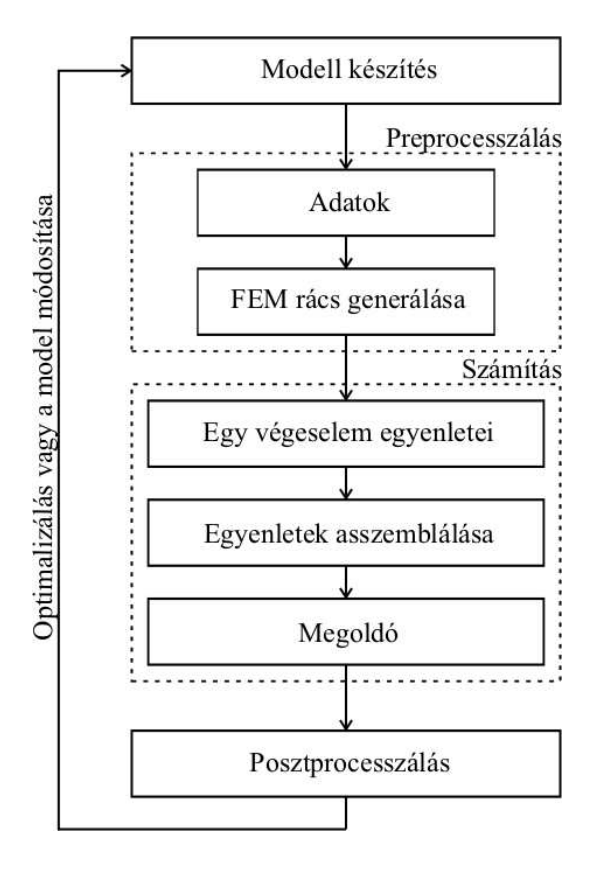

3.4. ábra. A végeselemes szimuláció lépései.

lépésben meg kell határozni milyen, vagy melyik parciális differenciálegyenleteket használjunk, milyen peremfeltételek, folytonossági feltételek kellenek a modell minél jobb közelítést adó szimulációjához. Azt is meg kell mondani ebben a lépésbe hogy milyen a feladat, például örvényáramú vagy stacionárius. Ezen felül milyen az anyagok karakterisztikája, azaz a feladat lineáris, vagy nemlineáris. Miután kiválasztottuk a potenciálokat, a potenciálhoz tartozó parciális differenciálegyenletek gyenge alakját ki kell dolgozni. Ez függ a feladattól is természetesen, de ha a feladat választott matematikai modellje megfelelő a számított elektromágneses mennyiségek közelítése megfelelően pontos értékeket adnak. A feladat geometriáját valamilyen CAD (Computer Aided Design) szoftver segítségével építhetjük meg. A mi esetünkben ebben a lépésben történik a geometria változtatása mindegy egyes ciklusban. A változó geometriánál a 3.1-es ábrán látható méretek közül az  $r_s$ állórész külső ármérője, az  $r_c$  állórész belső sugara, az  $r_j$  tengely sugara, a  $g_0$  légrés, a w pólus szélessége és a  $r_p$  pólus hossza és az  $l_s$  állórész tengelyirányú hossza. Minden ciklusban egyszerre csak egyféle paraméter változik adott tartományom belül  $[5]$ .

- A következő lépés a preprocesszálás munkafolyamat. Itt meg kell adni a különböző paraméterek értékeit, olyanokat mint az anyagi tulajdonságok, azaz konstitúciós relációk, a gerjesztő jelet és további hasonló paramétereket. Itt lehet még a geometriát egyszerűsí-teni, ha szükséges, amennyiben az szimmetrikus vagy tengelyszimmetrikus a feladat. Ennél a feladatnál a megváltoztatott geometria egyes tartományaira újradefiniálódnak az oda vonatkozó konstansok. Majd rácsot generál a geometriára. Egy ilyen végeselemes rácsot lehet látni a 4.3-ös ábrán  $[5]$ .
- A következő lépés a végeselem szimulációban a feladat megoldása. A végeselemmódszer egyenleteit, melyek a gyenge alakon alapulnak, fel kell építeni egy végeselemre, majd ezeket az egyenleteket össze kell asszemblálni a végeselemes rácson keresztül. Az asszemblálás azt jelenti hogy az egyenletek teljes rendszerét felépítjük, aminek a megoldása a bevezetett pontenciáloknak közelítése. A megkapott algebrai egyenletek teljes rendszere lineáris, függ az anyagtól amit vizsgálunk. Az egyenletek teljes rendszerét pedig megkell oldani valamilyen megoldóval. A számítás tartalmazhat iterációt is  $[5]$ .
- A végeselem-módszerben mindegyik elektromágneses mennyiséget (például mágneses tér, mágneses fluxus stb.) a potenciálokból közvetlenül lehet kiszámítani. Veszteség, indukció, energia, erő és más mennyiségeket közvetve. Tehát ebben a lépésben történik az  $\mathbf{F}_x$  és  $\mathbf{F}_y$  erők kiszámítása. Majd pedig ahogy a nyil is mutatja kezdődik az egész előlről, a geometria újabb modosításával [5].

### 3.3.1. Mágneses csapágy végeselemes modellje

A mágneses csapágy szimulációja az egyszerűsítésekkel úgy történik mint a villamos forgógépeké. A mágneses csapágyat kétdimenziós feladatként lehet kezelni, ha a csapágy végeinél a mágneses tér hatását elhanyagoljuk és a csapágy minden keresztmetszetében azonos tér alakul ki. Ezen felül a mágneses csapágy alacsonyfrekvenciás feladat, ezért a  $\partial D/\partial t$  eltolási áramsűrűséget elhanyagolom. Továbbá az örvényáramokat se veszem figyelembe, mert mind a tengely, mind az állórász lemezelt, így nem követünk el nagy hibát az elhanyagolással [5].

Tehát a mágneses csapágy végeselemes modellje egy kétdimenziós magnetosztatika feladat. A parciális differenciálegyenlete, mely a (2.1)-es Maxwell-egyenletekből nagyon egyszerűen levezethető és a hozzá tartozó peremfeltétel a feladatnak  $[4-6]$ :

$$
\nabla \times (\nu \nabla \times \vec{A}) = \vec{J} \quad \text{a teljes tartományon}, \tag{3.51}
$$

$$
\vec{n} \times \vec{A} = \vec{0}
$$
 a feladat külső peremén. (3.52)

Az  $\vec{A}$  a mágneses vektorpotenciál,  $\nabla$  a Hamilton-operátor (nabla-operátor),  $\nu$  a reluktivitás ( $\nu = 1/\mu$ ),  $\vec{J}$  a forrásáramsűrűség, az  $\vec{n}$  pedig a külső felület kifelé mutató normálvektora.

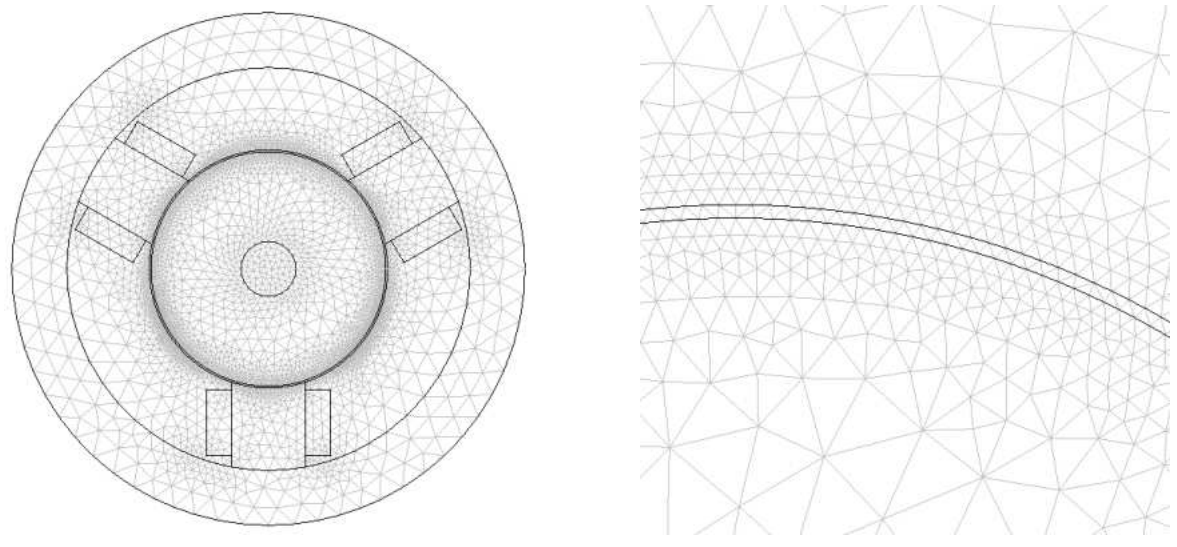

(a) A teljes feladat végeselemes rácsa. (b) A légrés végeselemes rácsa.

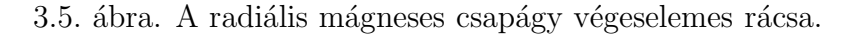

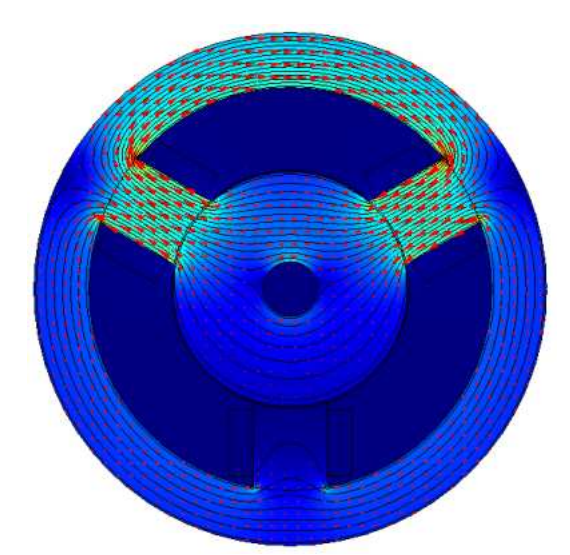

 $(a)$  A mágneses vektorpotenciál és fluxus a csapágyban.

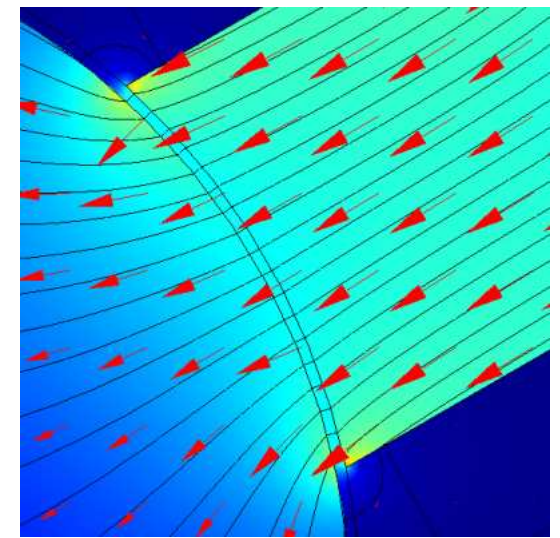

(b) A légrésnél léterjövő mágneses fluxus és vektorpotenciál.

3.6. ábra. A mágneses vektorpotenciál és a mágneses fluxussűrűség a teljes feladatban.

A 3.6-es ábrán pedig a végeselemes szimulációval kapott eredményt lehet látni. A piros nyilak a normalizált mágneses fluxus vektorokat mutatják, a teljes felületen a mágneses fluxussűrűséget lehet látni, a fekete vonalak pedig a mágneses vektorpotenciált jelölik. A  $3.6(b)$  ábrán pedig a hármas pólusnál létrejövő mágneses fluxust és vektopotenciált lehet látni.

A tengelyre ható erőt a Maxwell-feszültségtenzor módszer segítségével számoltam ki. Ezek közül az egyik a Maxwell-feszültségtenzor módszer a nyomaték számítására. Ez a leggyakrabban használt erő és nyomaték számítási eljárás az villamos berendezések numerikus analízisében. A Maxwell-feszültségtenzorral kétdimenzióban egy vonalra vett integrálással lehet kiszámítani az erőt. A képlete a  $(2.11)$ -es összefüggés.

# 4. fejezet

# Eredmények

Ebben a fejezetben a numerikusan és analitikusan kiszámított eredményeket hasonlítom össze és a legjobbnak ítélt geometriát mutatom be. A szimulációknál a működtető áram  $I_b = 5$  A, mellyel csak a kettes és hármas pólusokon lévő tekercset gerjesztettem. Így könnyedén megkaphatom a működtető áramnál létrejövő maximális emelőerőt.

Az összehasonlításban az analítikusan kiszámított eredményeket is bemutatom, melyből jól lehet látni hogy a pontos tervezéshez nem elég csak azt alkalmazni. Mint már az előzőekben említettem, az elhanyagolások, egyszerűsítések miatt nem ad kellően pontos eredményt. Ahhoz viszont hogy az analitikus számítások is kellően pontos eredményeket adjon, nagyon bonyolult egyszerűsítések nélküli képleteket kéne használni, amely elvesztené a numerikus szimulációval szembeni fő előnyeit, mint egyszerűség és gyors megvalósíthatóság. Ezért a legegyszerűbb módszert az analitikus és numerikus módszer összekapcsolása.

A 4.1-es ábrán a különböző geometriaméretekhez tartozó  $\boldsymbol{F}_x$  -  $\boldsymbol{F}_y$  erőpár látható. Ebben az esetben 48466 erőpárt jelent, vagyis ennyiféle geometria közül kell kiválasztani

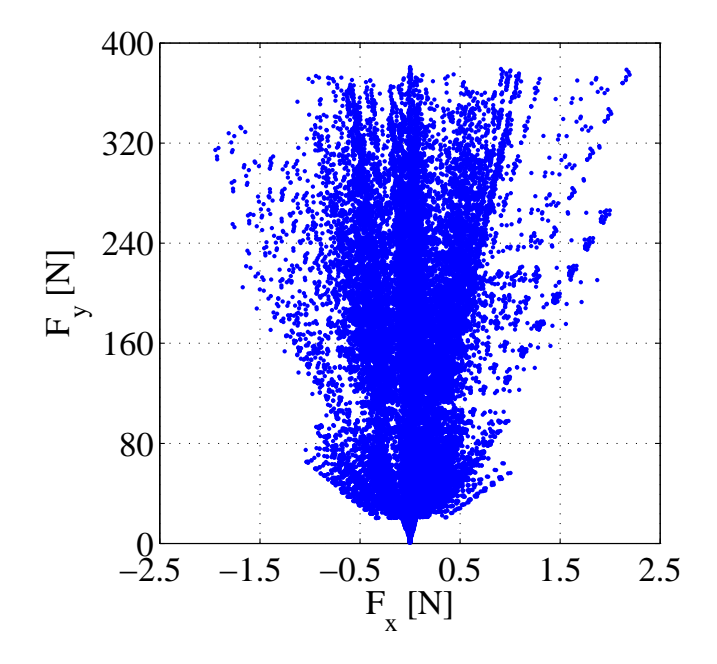

4.1. ábra. Az összes geometriaváltozatra kiszámított  $\boldsymbol{F}_x \boldsymbol{-} \boldsymbol{F}_y$  erőpár.

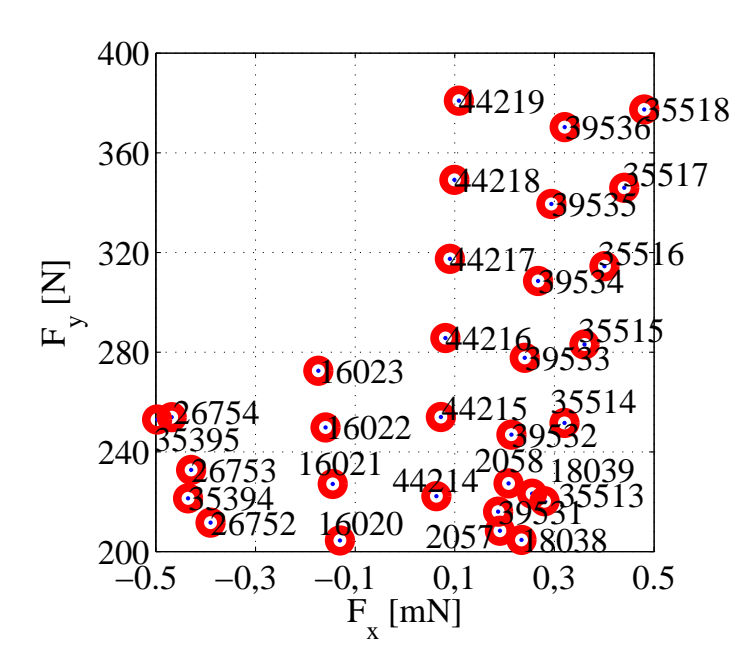

4.2. ábra. A megfelelőnek ítélt geometriák erőpárja.

a megfelelőket. Azonban jól lehet látni hogy az erőpárok közül elég sok nem felel meg az elvárásoknak, hiszen vagy az  $\boldsymbol{F}_x$  erő túl nagy vagy az  $\boldsymbol{F}_y$  erő kicsi. Igy elsőre nagyon sok megoldást kilehet zárni. A feltételek ami alapján kiválasztottam a megfelellőnek tűnő erőpárokat –0, 5mN ≤  $\boldsymbol{F}_x \leq 0$ , 5mN és  $\boldsymbol{F}_y \geq 200$ N.

Ezeknek a feltételeknek megfelelő erőpárok láthatók a 4.2-as ábrán. Az ábrán a számok az erőpár számát jelölik. Jól lehet látni hogy vannak számsorok is, mint például a 44214 ... 44219, ami ugyanazt a geometriát takarja, csak valamelyik paraméterben van eltérés, mely eltérés az  $y$ -irányú erő nagymértékü növekedését eredényezte. Azonban azt is jól lehet látni az y irányú erővel együtt az x-irányú erő is nő.

A 4.1-as táblázatban összegyűjtöttem a 4.2-as ábrán látható pontoknál lévő erők pontos értékeit és a hozzájuk tartozó geometriai méreteket. Ezek a méretek az  $r_s$  állórész külső sugár, az  $r_c$  állórész belső sugara, a w pólus szélesség, az  $l_c$  pólushossz, az  $r_j$  tengely sugár és az l tengelyirányú hossz. Az első oszlopban a pontok számát lehet látni, utánna a hozzá tartozó x- és y-irányú erőket, majd a geometria változó paramétereinek az egyes pontoknál lévő pontos értékeit. A geometriai méreteknél észrevehető, hogy például egyegy pólus szélességnél vagy állórész sugárnál lettek megfelelőek az erők. Ezen felüle a legkisebb x-irányú erők legnagyobb külső sugárral rendelkező csapágy esetében jöttek létre.

A következő táblázatban, a 4.2-es táblázatban a numerikus kiszámított értékeket hasonlítottam össsze az analitikus eredményekkel. Az első oszlopban megint az egyes pontok számait lehet látni, az utána lévő két oszlopban a numerikus eredményeket, utána pedig a (3.2)-es részben bemutatott módon kiszámolt értékeket. Az analitikus és a numerikus megoldás értékei közelítőleg megegyeznek egymással, azonban észre lehet venni, hogy a legjobb egyezés a kis tengelyirányú keresztmetszetekre adta az analitikus megoldás. Ezen felül még egy probléma az analitikus megoldásnál, hogy az  $\boldsymbol{F}_x$  erő az analitikus megoldásnál nullára jött ki mindig. Ez őnmagában nem hiba, hiszem az analitikus közelítést úgy csináltuk meg hogy a tengely nem mozdul el egyik irányba se, azaz

| Erőpár száma | $\overline{\bm{F}_y}$       | $\overline{\bm{F}_x}$ | $r_{\hspace{-.1em}s}$       | $r_{c}$         | $\boldsymbol{w}$          | $l_c$           | $r_i$             | $l_{\cdot}$                 |
|--------------|-----------------------------|-----------------------|-----------------------------|-----------------|---------------------------|-----------------|-------------------|-----------------------------|
|              | $\left[ \mathrm{N} \right]$ | [mN]                  | $\lfloor \text{mm} \rfloor$ | $\lceil$ mm     | $\lceil \text{mm} \rceil$ | [mm]            | $ \text{mm} $     | $\lceil \mathbf{mm} \rceil$ |
| 2057         | 208,3757                    | 0,19067               | $\overline{65}$             | $\overline{57}$ | 16                        | $\overline{22}$ | $\overline{3}4,5$ | 55                          |
| 2058         | 227,3190                    | 0,20800               | 65                          | $57\,$          | 16                        | 22              | 34,5              | 60                          |
| 16020        | 204,4097                    | $-0,13044$            | 68                          | $57\,$          | 19                        | 23,5            | $36\,$            | $45\,$                      |
| 16021        | 227,1218                    | $-0,14493$            | 68                          | $57\,$          | 19                        | 23,5            | $36\,$            | $50\,$                      |
| 16022        | 249,8340                    | $-0,15942$            | 68                          | 57              | 19                        | 23,5            | 36                | 55                          |
| 16023        | 272,5462                    | $-0,17392$            | 68                          | $57\,$          | 19                        | 23,5            | $36\,$            | 60                          |
| 18038        | 204,6467                    | 0,23397               | 69                          | $55\,$          | $15\,$                    | 19,5            | $32\,$            | 55                          |
| 18039        | 223,2509                    | 0,25524               | 69                          | $55\,$          | 15                        | 19,5            | 32                | 60                          |
| 26752        | 211,5689                    | $-0,39033$            | 71                          | 54              | 17                        | 19,5            | $32\,$            | 50                          |
| 26753        | 232,7258                    | $-0,42936$            | 71                          | 54              | 17                        | 19,5            | 32                | 55                          |
| 26754        | 253,8827                    | $-0,46840$            | 71                          | 54              | 17                        | 19,5            | 32                | 60                          |
| 35394        | 221,3470                    | $-0,43522$            | 73                          | $52\,$          | 26                        | 19,5            | 32                | 35                          |
| 35395        | 252,9680                    | $-0,49740$            | 73                          | $52\,$          | 26                        | 19,5            | $32\,$            | 40                          |
| 35513        | 220,1664                    | 0,28013               | 73                          | 53              | 26                        | 19,5            | 32                | 35                          |
| 35514        | 251,6187                    | 0,32015               | 73                          | 53              | 26                        | 19,5            | 32                | 40                          |
| 35515        | 283,0711                    | 0,36017               | 73                          | 53              | 26                        | 19,5            | 32                | 45                          |
| 35516        | 314,5234                    | 0,40019               | 73                          | 53              | 26                        | 19,5            | 32                | 50                          |
| 35517        | 345,9758                    | 0,44021               | 73                          | 53              | 26                        | 19,5            | 32                | 55                          |
| 35518        | 377,4281                    | 0,48023               | 73                          | 53              | 26                        | 19,5            | 32                | 60                          |
| 39531        | 216,0329                    | 0,18700               | 73                          | $57\,$          | 26                        | 21              | 33,5              | $35\,$                      |
| 39532        | 246,8947                    | 0,21372               | 73                          | $57\,$          | 26                        | 21              | 33,5              | 40                          |
| 39533        | 277,7565                    | 0,24043               | 73                          | $57\,$          | 26                        | 21              | 33,5              | 45                          |
| 39534        | 308,6184                    | 0,26715               | 73                          | 57              | 26                        | 21              | 33,5              | 50                          |
| 39535        | 339,4802                    | 0,29386               | 73                          | $57\,$          | 26                        | 21              | 33,5              | 55                          |
| 39536        | 370,3421                    | 0,32058               | 73                          | $57\,$          | 26                        | 21              | 33,5              | 60                          |
| 44214        | 222,2252                    | 0,06314               | 75                          | $52\,$          | $26\,$                    | 19,5            | $32\,$            | $35\,$                      |
| 44215        | 253,9717                    | 0,07216               | 75                          | $52\,$          | 26                        | 19,5            | $32\,$            | 40                          |
| 44216        | 285,7182                    | 0,08118               | 75                          | $52\,$          | 26                        | 19,5            | 32                | 45                          |
| 44217        | 317,4646                    | 0,09020               | 75                          | $52\,$          | $26\,$                    | 19,5            | $32\,$            | 50                          |
| 44218        | 349,2111                    | 0,09922               | 75                          | 52              | 26                        | 19,5            | $32\,$            | 55                          |
| 44219        | 380,9576                    | 0,10824               | 75                          | 52              | 26                        | 19,5            | 32                | 60                          |

4.1. táblázat. A feltételeknek megfelelő csapágy geometriák paraméterei.

elméletileg  $\boldsymbol{F}_x$  erőnek tényleg nullának kéne lennie. Ennél az erőnél mutatkozik meg a numerikus és analitikus eredmények között a fő különbség. Mert az analitikusnál az idealizált állapot jött ki, hogy nincs x-irányú erő, amíg a numerikusnál ez már nem teljesült, mert sokkal közelebb áll a valóságos megoldáshoz mint az analitikus. A valóságban mindig van valamilyen mértékben x-irányú erő, hiszen ha nem lenne, akkor lehetne olyan csapágyat tervezni, melyhez nem szükségesek az  $i_{px}$  és  $i_{py}$  szabályozó áramok.

A különböző geometriák közül a 44215 számut válaszottam, mert ott jön létre 250 N körüli emelőerő a legkisebb $\boldsymbol{F}_x$ erő mellett.

Azért fontos a minél kisebb x-irányú erő ebben az esetben, mert a tengely a valóságos

| Erőpár száma | Numerikus                   | Numerikus  | Analitikus | Analitikus     |
|--------------|-----------------------------|------------|------------|----------------|
|              | $\bm{F}_y$                  | $\bm{F}_x$ | $\bm{F}_y$ | $\bm{F}_x$     |
|              | $\left[ \mathrm{N} \right]$ | [mN]       | $[\rm N]$  | [mN]           |
| 2057         | 208,3757                    | 0,19067    | 204,570    | $\theta$       |
| 2058         | 227,3190                    | 0,20800    | 220,579    | $\overline{0}$ |
| 16020        | 204,4097                    | $-0,13044$ | 204,092    | $\overline{0}$ |
| 16021        | 227,1218                    | $-0,14493$ | 224,180    | $\overline{0}$ |
| 16022        | 249,8340                    | $-0,15942$ | 243,800    | $\overline{0}$ |
| 16023        | 272,5462                    | $-0,17392$ | 262,973    | $\overline{0}$ |
| 18038        | 204,6467                    | 0,23397    | 196,111    | $\overline{0}$ |
| 18039        | 223,2509                    | 0,25524    | 211,860    | $\overline{0}$ |
| 26752        | 211,5689                    | $-0,39033$ | 204,020    | $\overline{0}$ |
| 26753        | 232,7258                    | $-0,42936$ | 222,220    | $\overline{0}$ |
| 26754        | 253,8827                    | $-0,46840$ | 240,062    | $\overline{0}$ |
| 35394        | 221,3470                    | $-0,43522$ | 223,042    | $\overline{0}$ |
| 35395        | 252,9680                    | $-0,49740$ | 252,070    | $\overline{0}$ |
| 35513        | 220,1664                    | 0,28013    | 222,834    | $\overline{0}$ |
| 35514        | 251,6187                    | 0,32015    | 251,799    | $\overline{0}$ |
| 35515        | 283,0711                    | 0,36017    | 280,114    | $\overline{0}$ |
| 35516        | 314,5234                    | 0,40019    | 307,786    | $\overline{0}$ |
| 35517        | 345,9758                    | 0,44021    | 334,830    | $\overline{0}$ |
| 35518        | 377,4281                    | 0,48023    | 361,262    | $\overline{0}$ |
| 39531        | 216,0329                    | 0,18700    | 221,745    | $\overline{0}$ |
| 39532        | 246,8947                    | 0,21372    | 250,4156   | $\overline{0}$ |
| 39533        | 277,7565                    | 0,24043    | 278,393    | $\overline{0}$ |
| 39534        | 308,6184                    | 0,26715    | 305,697    | $\overline{0}$ |
| 39535        | 339,4802                    | 0,29386    | 332,346    | $\overline{0}$ |
| 39536        | 370,3421                    | 0,32058    | 358,355    | $\overline{0}$ |
| 44214        | 222,2252                    | 0,06314    | 223,390    | $\overline{0}$ |
| 44215        | 253,9717                    | 0,07216    | 252,530    | $\overline{0}$ |
| 44216        | 285,7182                    | 0,08118    | 281,044    | $\overline{0}$ |
| 44217        | 317,4646                    | 0,09020    | 308,890    | $\overline{0}$ |
| 44218        | 349,2111                    | 0,09922    | 336,162    | $\overline{0}$ |
| 44219        | 380,9576                    | 0,10824    | 362,820    | $\overline{0}$ |

4.2. táblázat. Az analítikus és a numerikus eredmények összehasonlítása.

helyzetben a dinamikai mozgásaiból adódóan létrejövő erőket is elég nehéz megfelelően szabályozni, és mivel ez az az állapot ahol elméletileg nem szükséges szabályozó áram, mert nyugalomban van a tengely. Azonban ahogy látni lehet a numerikus eredményekből ez nem teljesül, valamilyen kis erő létrejön, mely hozzáadódva a dinamikai mozgából adódó erőkhöz szabályozási instabilitásokat okozhat.

A kiválasztott (44215) csapágy geometriát a végeselemes ráccsal a 4.3-as ábrán lehet látni. A végeselem-módszernél a rács sűrítésével pontosabb megoldást kaphatunk, bár egy bizonyos rácssűrűség fölött már nem eredményez annyivel pontosabb közelítő

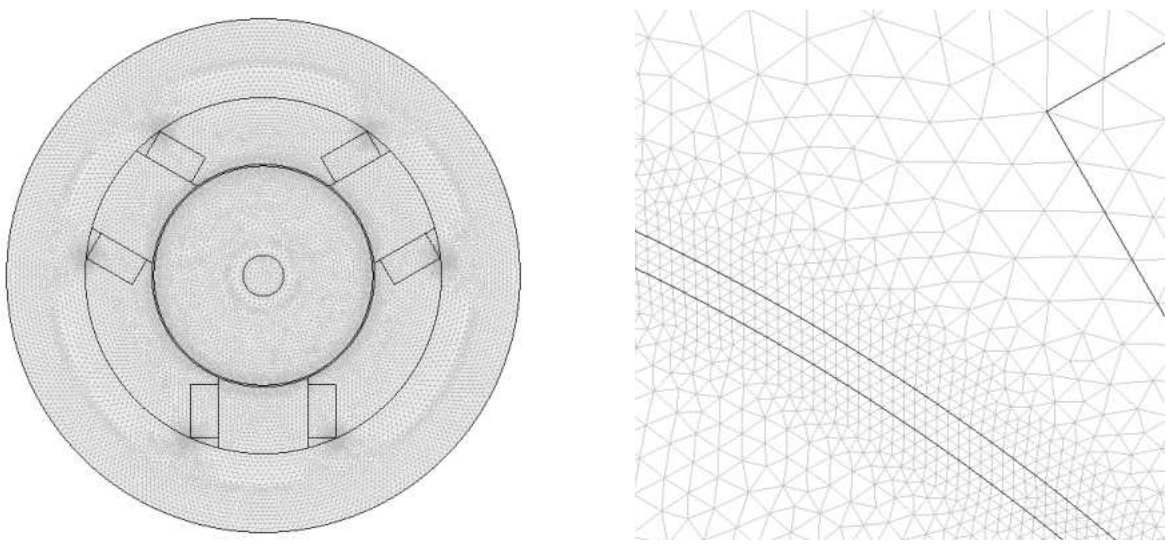

(a) A teljes feladat végeselemes rácsa. (b) A légrés sűrített végeselemes rácsa.

4.3. ábra. Az összehasonlításhoz használt végeselemes rácsa.

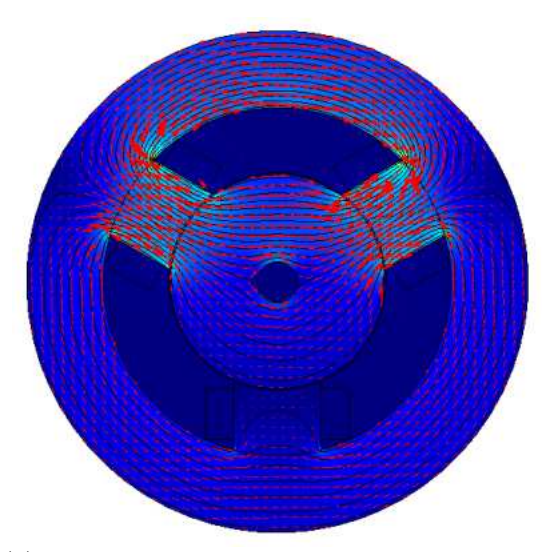

 $(a)$  A mágneses vektorpotenciál és fluxus a csapágyban.

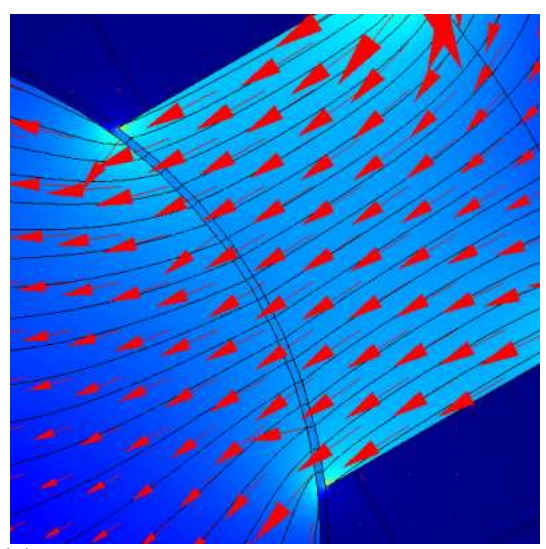

(b) A mágneses fluxusvektorok a légrésnél és a pólusban.

4.4. ábra. A kiválasztott mágneses csapágy geometriájában létrejövő mágneses fluxus.

megoldást amennyivel a számítési igény és idő megnőtt. A  $4.3(a)$ -es ábrán a sűrített rácsot lehet látni, mellyel a megfelelőnek ítélt csapágygeometriákat újra szimuláltam. Azonban a légrésben a sűrűbb rács ellenére se lett több rácselem. A légrésben lévő végeselemes háló ugyanolyan lett mint a 3.5(b) ábrán. Ezért ott sűrítettem a rácson, ahogy a 4.3(b) ábrán látni lehet. Igy a rácselemek száma 62558-ra nőtt, az ismeretlenek száma pedig 115433 lett.

A 4.4-es ábrán a kiválasztott mágneses csapágy szimulációjának eredményeit lehet látni. A 4.4(a) ábrán a teljes csapágyben létrejövő mágneses fluxus eloszlást, fekete vonalakkal a mágneses vektorpotenciált és piros nyilakkal a mágneses fluxus vektorokat. A mellette lévő ábrán (4.4(b)) a harmadik pólusban és a légrésnél, a légrés körül kialakuló előbb említett térváltozókat lehet látni kinagyítva.

| Adat                         | Paraméter     | Méret |
|------------------------------|---------------|-------|
| Allorész külső sugara        | $r_s$  mm     | 75    |
| Állórész belső sugara        | $r_c$ [mm]    | 52    |
| Tengely sugara               | $r_i$ [mm]    | 26    |
| Pólus szélessége             | $w$ [mm]      | 19,5  |
| Pólus hossza                 | $l_c$ [mm]    | 32    |
| Csapágy tengelyirányú hossza | $l$ [mm]      | 40    |
| Rotor tengely sugarae        | $r_r$ [mm]    | 7,5   |
| Légrés                       | $g_0$  mm     | 0,5   |
| Maximális erő                | $F_{max}$ [N] | 830   |
| Erő négyzetes középértéke    | $F_{RMS}$ [N] | 255   |
| Pólusok száma                | $n_p$         | 3     |
| Tekercs menetszáma           |               | 65    |

4.3. táblázat. A kiválasztott aktív mágneses csapágy adatai.

Legvégül pedig a 4.3-as táblázatban a megtervezett radiális aktív mágneses csapágy geometriai méreteit lehet látni. A csapágy  $F_{RMS}$  erője azért 255 N, mivel a sűrűbb légrésben lévő rács miatt pontosabb eredményt kaptam. Az  $F_{max}$  maximális erőt pedig  $I_b = 9$  A működtető áram mellett számoltam ki. A többi érték pedig vagy a kiválasztott csapágy mérete, vagy egy előre rögzített méret, mint például a légrés mérete.

# 5. fejezet Összefoglalás

A dolgozatban az aktívan vezérelt mágneses csapágy analítikus és numerikus tervezésének fő lépését, a geometria tervezését mutattam be. A legfőbb cél egy olyan csapágygeometria megtervezése, amely megépítve egy működőképes, olcsó, jól szabályozható konstrukció legyen. A dolgozatban bemutatom az analítikus tervezés lépéseit, képleteit és egy-egy magyarázatot a képletekhez és a képletekben szereplő állandókhoz. Majd mint numerikus tervezés, a végeselem-módszer lépéseit mutatom be röviden, néhány mondatban. A dolgozatban a szimulációt COMSOL Multiphysics és a MATLAB szoftverekkel végeztem el.

Az eredményeknél pedig lehet látni, hogy milyen eltérés van az analitikus és a numerikus megoldás között. Az  $\psi$ -irányú erőknél nincs olyan nagy eltérés, azonban az  $x$ -irányú erők az analitikus megoldásnál nullák lesznek. Ez, az analitikus megoldás képleteinél történt egyszerűsítésből ered. Azonban az analitikus megoldás is fontos, hiszen általa kaphatunk egy körülbelüli közelítést, melyet tovább lehet pontosítani a numerikus megoldással. A dolgozatben szereplő numerikus szimulációkat is megelőzte egy analitikus számítás a változtatható geometria mérettartományainak meghatározásához. Tehát külön-külön is lehet használni a kétféle tervezési módszert, azonban a legjobb a kettőt összekapcsolva alkalmazni. Az analítikus magában csak egy elég durva közelítést ad, a numerikus szintén magában nagyon sok időt venne igénybe, a kettőt összekapcsolva viszont kellően pontos eredményt kapunk és a szimulációs idő is lecsökken.

A jövőben az itt bemutatott különálló részeket, mint az analítikus és numerikus részt szeretném összekapcsolni, és egy komplex mágneses csapágy tervező programot létrehozni, melynél csak adott paramétereket, kezdeti értékeket kell megadni, a többi pedig a program végigszámolja. Ezen felül szeretném a mágneses csapágy szabályozását megvalósítani, és a csapágy dinamikus modellje helyett a szabályozási körben a megtervezett végeselemes modell szerepelne. Majd a tervezett csapágyat megépíteni és a valós csapágy szabályozási körét összehasonlítani a végeselemes modell szabályzási körével. Mennyire tér el a valóságtól a végeselemes modell.

# Irodalomjegyzék

- [1] Schwitzer G., Maslen E. D. (Eds.), Magnetic Beraings Theory, Design, and Application to Rotatting Machinery, Springer, Berlin, 2009.
- [2] Chen S. L., Hsu C. T., Optimal Design of a Three-Pole Active Magnetic Bearing, IEEE Trans. on Magn., Vol. 38, pp. 3458-3466, 2002.
- [3] Maslen E., Magnetic Bearings, Előadás jegyzet, Virginia, 2000.
- [4] Kuczmann M., Iványi A., The Finite Element Method in Magnetics, Akadémiai Kiadó, Budapest, 2008.
- [5] Marcsa D., Induction Motors Simulation by Finite Element Method and Different Potential Formulation with Motion Voltage Term, BSc Diplomadolgozat, Győr, 2008.
- [6] Polajˆzer B., Desing and Analysis of an Active Magnetic Bearing Experimental System, Doktori Disszertáció, Maribor, 2002.
- [7] Matsuda K., Kanemitsu Y., Kijimoto S., Optimal Number fo Stator Poles for Compact Active Radial Magnetic Bearings, IEEE Trans. on Magn., Vol. 43, pp. 3420- 3427, 2007.
- [8] Fodor Gy., Villamosságtan I. Villamos hálózatok, Tankönyvkiadó, Budapest, 1985.
- [9] www.mathworks.com
- [10] www.comsol.com

# A. Függelék

# Mágneses csapágy méretezése

clear; clc;

### Specifications

```
rr = 18/1000; % Rotor shaft radius [m]Fmax = 600; \% Peak load capacity [N]
Frms = 250; <br>% RMS load capacity [N]
dfdt = 5e6; % Maximum slew rate [N/s]
g0 = 0.5/1000; % Air gap [m]
Bsat = 1.4;  % Saturation value of the DC01 magnetic material [T]
gamma = 1; % Journal aspect ratio
np = 3; % Number of poles
mu0 = 4*pi*1e-7; % Permeability of vacuum [Vs/Am]
sigma = 0.27; % Coil control constant
fs = 1; % Flux splitting
fc = 0.5; % Copper factorJrms = 600000; \% RMS coil current density [A/m^2]
eta = 4; % Coil interconnection constant
Imax = 9; % Peak current [A]
```
### Journal sizing

```
Ag = (Fmax*2*mu0)/(sigma*np*Bsat^2); % Gap area [m^2]jar = [fs, rr, -Ag/(2*gamma)];
Om = roots(jar);w = max(0m); % Leg width [m]l = Ag/w; % Axdal length [m]rj = r r+w; % Journal radius
```
### Bias point selection

```
Flin = Frms;
beta = sqrt((Flin*sigma)/Fmax); % Biasing ratio
```
### Coil design

```
rp = rj+g0; % Pole radius [m]
tc = rp*tan(pi(np) - (w/2);
Ac = beta/(fc*Jrms)*(Bsat*g0)/mu0*....
   sqrt(1 +((Frms*sigma)/(beta*Fmax))^2); % Coil area [m^2]
rc = sqrt(((Ac/tc)+rp)^2+((w/2)+tc)^2); % Inner radius [m]
lc = sqrt(rc^2-((w/2)+tc)^2)-rp; % Coil lenght [m]
lp = rc-rp; % Pole lenght [m]
rs = rc+fs*w; % Stator Outer Radius [m]
ls = l+2*tc; % Stator axial length [m]
```
### Amplifier sizing

```
VAmax = dfdt*(eta*g0)/(beta*np); % Amplifier capacity [VA]
N = (Bsat*g0)/(mu0*Imax); % Coil winding number
```
## Results

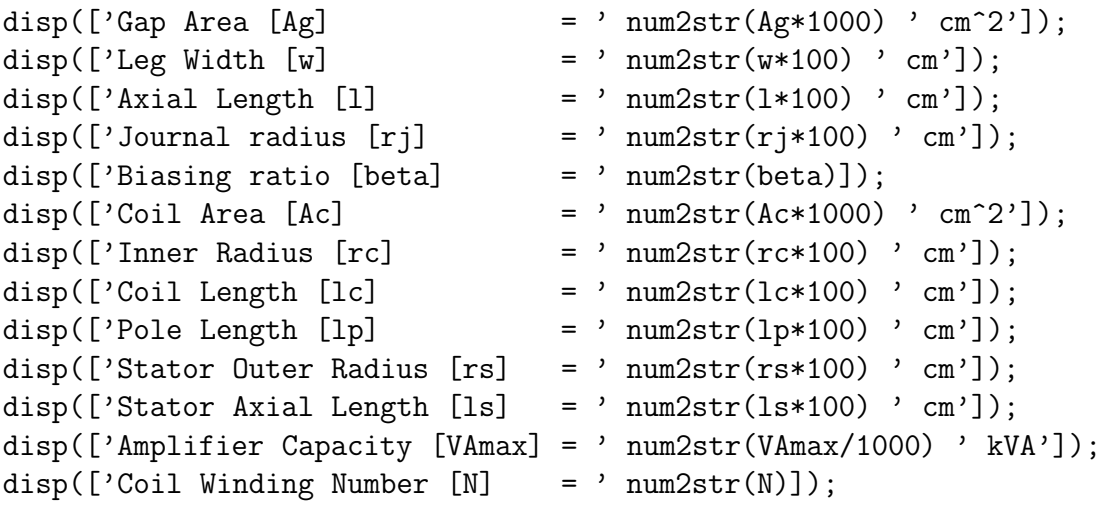

# B. Függelék

# Erők számítása

## Y-shaped AMB current optimalisation

function Ythreepole

clear all; clc;

options = optimset ('Display', 'iter', 'TolFun', 1e-20);

## Initialisation

All quantities is meter

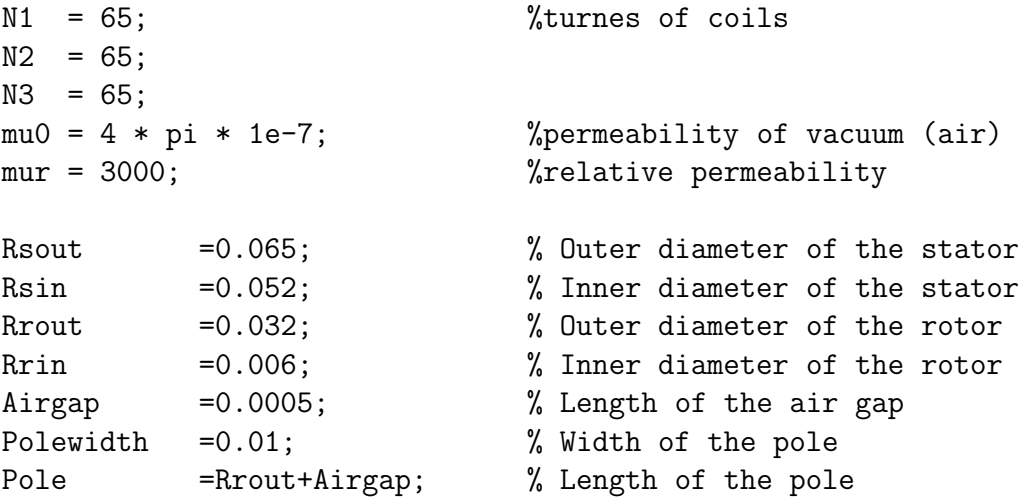

## Variables

## Variables

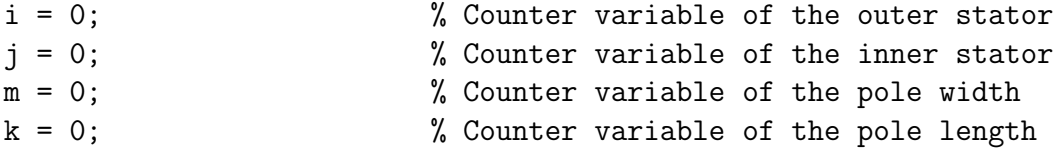

l = 0; % Counter variable of the inner rotor z = 0; % Counter variable of the axial length Fj = 250; % Mass force of journal  $rs = (Rsout+0.001*i);$  % Radius of stator  $rc = (Rsin+0.001**i*)$ ;  $\%$  Radius of coil space  $lp = (Pole+0.0005*k);$  % Pole length  $rj = (Rrout+0.0005*1);$  % Radius of journal  $rr = (Rrin+0.0005*1);$  % Radius of rotor shaft  $g0 = lp - rj;$  % Air gap  $w1 =$  Polewidth + 0.001 $*$ m; % Pole width  $w2 = rj - rr;$  % Journal width  $w3 = rs - rc;$  % Stator width  $g1 = g0$ ;  $\%$  Nominal air gap  $g2 = g0;$  $g3 = g0;$ l1 = (30+5\*z)/1000; % Pole length l2 = (30+5\*z)/1000; % Tierce of length of journal l3 = (30+5\*z)/1000; % Tierce of length of stator  $A1 = 11*w1;$  % Pole cross section  $A2 = 12*w2;$  % Journal cross section A3 = 13\*w3;  $\%$  Stator cross section ix = 0; % X-direction control current iy = 0; % Y-direction conrtol current  $ib = 5$ ;  $% Bias current$ [vegeredmeny] = fminsearch (QS, [ix,iy,ib], options, N1, N2, N3, mu0,... mur, g0, rc, rs, rj, rr, w2, w3, g1, g2,... g3, l1, l2, l3, A1, A2, A3, Fj); vegeredmeny(1) vegeredmeny(2) vegeredmeny(3) function error =  $S(\text{vegeredmeny}, N1, N2, N3, mu0, mur, g0, rc, rs, rj,...$ rr, w2, w3, g1, g2, g3, l1, l2, l3, A1, A2, A3, Fj)  $ix = vegeredmeny(1);$ iy = vegeredmeny(2);  $ib = vegeredmeny(3);$ %Linkage matrice  $N = [ 0 N2 -N3;$ -N1 0 N3; 0 0 0; 0 0 0; 0 0 0;

 $FX = B' * Ax * B;$  $FY = B' * Ay * B;$  $error = abs(FX) + abs(FY-Fj);$ 

# C. Függelék

# Mágneses csapágy tervezésének végeselemes programja

## C.1. Varying geometry of Active Magnetic Bearing

```
% Varying geometry of Active Magnetic Bearing
% Varying parameters: - Stator outer, inner diameter
% - Rotor outer, inner diameter
% - Air gap
% - Pole length
% - Axial length
% - Air gapclear;
clc;
% Initialisation
%---------------
fi=30;
Rsout=0.065; % Outer diameter of the stator
Rsin=0.052; % Inner diameter of the stator
Rrout=0.032; % Outer diameter of the rotor
Rrin=0.006; % Inner diameter of the rotor
Airgap=0.0005; % Length of the air gap
Polewidth=0.01; % Width of the pole
Pole=Rrout+Airgap; % Length of the pole
hossz = 30;
n=10; % End value of the for loops
q=5; % End value of the for loops (Inner rotor diameter)
g=16; % End value of the for loops (Polewidth)
i=0; % Loop counter variable of the outer stator
j=0; % Loop counter variable of the inner stator
k=0; % Loop counter variable of the pole length
l=0; % Loop counter variable of the inner rotor
```

```
m=0;h=0; \% Counter of the forces
o=0;
Q=1; % Scale factor of the outer stator
W=1; \% Scale factor of the inner stator
Z=1; \% Scale factor of the outer rotor
U=1; \% Scale factor of the inner rotor
E=1; \% Scale factor of the pole length
R=0.032113081; % Lower point of the pole curve
T=0.051759057; % Upper point of the pole curve
Fx=0;Fy=0;P=Polewidth;
tic
for i=0:n
Q=(Rsout+0.001*i)/Rsout;
for j=0:qW=(Rsin+0.001*j)/Rsin;
for m=0:g
P = Polewidth + 0.001*m;
T=sqrt((W*Rsin)^2-(P/2)^2);R = sqrt((E * Pole)^2 - (P/2)^2);fem = bb(Q,W,Z,E,U,R,T,P,fi);for o = 0:6ho = hossz + o*5;
[fxx, fxy, fyx, fyy, h] = megoldo(fem, i, Rsout, fi, m, ...
j, l, k, h, ho);
Fx(h) = fxx + fyx;Fy(h) = fxy + fyy;disp([' ->' num2str(h) '., ' num2str(i) ', ' num2str(j) ', ...
  ' num2str(m) ', ' num2str(k) ', ' num2str(l) ', ...
  ' num2str(o) ', ' 'Fx=' num2str(Fx(h)) ', ' 'Fy=' num2str(Fy(h))]);
end
if j>4
for k=0:n
E=(Pole+0.0005*k)/Pole;
R = sqrt((E * Pole)^2 - (P/2)^2);fem = bb(Q, W, Z, E, U, R, T, P, fi);
```

```
for o = 0:6ho = hossz + o*5;
[fxx, fxy, fyx, fyy, h] = megoldo(fem, i, Rsout, fi, m, ...
j, l, k, h, ho);
Fx(h) = fxx + fyx;Fy(h) = fxy + fyy;disp([' ->' num2str(h) '., ' num2str(i) ', ' num2str(j) ', ...
  ' num2str(m) ', ' num2str(k) ', ' num2str(l) ', ...
  ' num2str(o) ', ' 'Fx=' num2str(Fx(h)) ', ' 'Fy=' num2str(Fy(h))]);
end
if k > 0for l=k-1:kZ=(Rrout+0.0005*l)/Rrout;
U=(Rrin+0.0005*l)/Rrin;
fem = bb(Q, W, Z, E, U, R, T, P, fi);for o = 0:6ho = hossz + o*5;
[fxx, fxy, fyx, fyy, h] = megoldo(fem, i, Rsout, fi, m, ...
j, l, k, h, ho);
Fx(h) = fxx + fyx;Fy(h) = fxy + fyy;disp([ ' \rightarrow ' \text{ num2str(h)} ', ' \text{ num2str(i)} ', ' \text{ num2str(i)} ', ...' num2str(m) ', ' num2str(k) ', ' num2str(l) ', ...
 ' num2str(o) ', ' 'Fx=' num2str(Fx(h)) ', ' 'Fy=' num2str(Fy(h))]);
end
end
else
disp([ ' \rightarrow' ' A palyinka egeti a belemet! :-)' '<- ' ]);
end
Z=1:
1=0;
end
else
disp([ ' \rightarrow ' ' A rekeszes sort szeretem! :-)' '<- ' ]);
end
E=1:
R = sqrt((E * Pole)^2 - (P/2)^2);k=0;end
```
end

```
fem = bb(Q,W,Z,E,U,R,T,P,fi);for o = 0:6ho = hossz + o*5;
[fxx, fxy, fyx, fyy, h] = megoldo(fem, i, Rsout, fi, m, ...
 j, l, k, h, ho);
Fx(h) = fxx + fyx;Fy(h) = fxy + fyy;disp([ ' \rightarrow ' \text{ num2str(h)} ', ' \text{ num2str(i)} ', ' \text{ num2str(j)} ', ...' num2str(m) ', ' num2str(k) ', ' num2str(1) ', ...
  ' num2str(o) ', ' 'Fx=' num2str(Fx(h)) ', ' 'Fy=' num2str(Fy(h))]);
end
```
end toc

## C.2. Geometry of Y-shaped Three Pole AMB with COMSOL function

```
function fem = bb(Q,W,Z,E,U,R,T,P,fi);
 g14=circ2('0.065','base','center','pos',{'0','0'},'rot','0');
 [g14] = scale(g14, Q, Q);g15=circ2('0.052','base','center','pos',{'0','0'},'rot','0');
 [g15] = scale(g15,W,W);g16=circ2('0.032','base','center','pos',{'0','0'},'rot','0');
 [g16] = scale(g16, Z, Z);g22=circ2('0.0325','base','center','pos',{'0','0'},'rot','0');
 [g22]=scale(g22,E,E);
 g23=circ2('0.006','base','center','pos',{'0','0'},'rot','0');
 [g23] = scale(g23, U, U);g24=curve2([P/2,P/2],[R,T]);
 [g25]=geomcopy(\{g24\});
 [g26]=geomcopy(\{g25\});
 g26=move(g26,[-P,0]);
 g24=rotate(g24,3.141592653589793-(fi*pi/180),[0,0]);
 g26=rotate(g26,3.141592653589793-(fi*pi/180),[0,0]);
 [g44, g45] =geomcopy(\{g24, g26\});
 [g48, g49] =geomcopy(\{g44, g45\});
 g48=move(g48,[0,0]);
 g49=move(g49,[0,0]);
 g48=rotate(g48,2.0943951023931953,[0,0]);
 g49=rotate(g49,2.0943951023931953,[0,0]);
```

```
[g52, g53] =geomcopy(\{g48, g49\});
 [g56,g57]=geomcopy({g52,g53});
  g56=move(g56,[0,0]);
  g57=move(g57,[0,0]);
  g56=rotate(g56,2.0943951023931953,[0,0]);
  g57=rotate(g57,2.0943951023931953,[0,0]);
  g31=rect2('6*.0014','11*.0014','base','center',...
   'pos',{'0','0'},'rot','0');
 [g31] = move(g31, -P/2-0.0042, -((T-R)/2)-R+5.20012e-4);[g32] = geometry({g31});
 [g33] =geomcopy(\{g32\});
  g33=move(g33,[P+0.0084,0]);
  g31=rotate(g31,3.141592653589793+(fi*pi/180),[0,0]);
  g33=rotate(g33,3.141592653589793+(fi*pi/180),[0,0]);
 [g34, g35] =geomcopy(\{g31, g33\});
 [g36,g37] =geomcopy(\{g34,g35\});
  g36=move(g36,[0,0]);
  g37=move(g37,[0,0]);
  g36=rotate(g36,2.0943951023931953,[0,0]);
  g37=rotate(g37,2.0943951023931953,[0,0]);
 [g38, g40] =geomcopy(\{g36, g37\});
 [g41, g42] =geomcopy(\{g38, g40\});
  g41=move(g41,[0,0]);
  g42=move(g42,[0,0]);
  g41=rotate(g41,2.0943951023931953,[0,0]);
  g42=rotate(g42,2.0943951023931953,[0,0]);
clear c s
c.objs={g48,g49,g57,g56,g26,g24};
c.name={'B3','B4','B6','B5','B2','B1'};
c.tags={'g48','g49','g57','g56','g26','g24'};
s.objs={g37,g36,g22,g16,g42,g33,g41,g31,g23,g14,g15};
s.name={'R4','R3','C4','C3','R6','R2','R5','R1','C5','C1','C2'};
s.tags={'g37','g36','g22','g16','g42','g33','g41','g31', ...
'g23','g14','g15'};
```
fem.draw=struct('c',c,'s',s); fem.geom=geomcsg(fem,'repairtol',1.0E-10);

## C.3. Solver in COMSOL with MATLAB

```
function[fxx, fxy, fyx, fyy, h] = megoldo(fem, i, Rsout, fi, m, ...
 j, l, k, h);
h = h + 1;
```

```
% Constants
fem.const = \{\text{'mu0'}, \text{'4*pi*1e-7'}, \dots\}'12', '5', ...
  'mur','3000', ...
  'murAl','1', ...
  'd', '0.00132', ...'Sw', 'd*d*pi/4', ...'W', '65', ...
  'A', '5*.0014*13*.0014', ...
  'J2','N*I2/A', \ldots'11', '0', \ldots'J1','N*I1/A'};
% Initialize mesh
fem.mesh=meshinit(fem, ...
                     'hauto',1);
                % Application mode 1
clear appl
appl.mode.class = 'PerpendicularCurrents';
app1.module = 'ACDC';app1.sshape = 2;app1.assignsuffix = '_emqa';
clear bnd
bnd.type = \{'A0', 'cont'\};bnd.ind = [2,2,2,2,2,2,2,2,2,2,2,2,2,2,2,2,2,2,2,2,2,2,2,2,2,2,2, ...
 2,2,2,2,2,2,2,2,2,1,1,2,2,2,2,2,2,2,2,2,2,2,2,2,2,2,2, ...
 1,2,2,2,2,2,2,2,2,1,2,2,2,2];
app1.bnd = bnd;clear equ
equ.Jez = \{-J1', 0, 'J2', 0, 'J1', ' - J2', 0, 0\};equ.mur = \{1, 1, 1, 'mur', 1, 1, 'mur', 1\};equ.maxwell = {\{}, {\}, {\}, \}, {\}, \}, \, \}, \}, \{, \}, \{ \}, \{ \}, \{ \}, \{ \}, \{ \}, \{ \}, \{ \}, \{ \}, \{ \}, \{ \}, \{ \}, \{ \}, \{ \}, \{ \}, \{ \}, 
equ.ind = [1,2,3,4,4,2,2,5,6,4,3,6,4,2,7,8];
app1.equ = equ;fem.append{1} = app1;fem.frame = \{ 'ref' \};fem.border = 1;
clear units;
units.basesystem = 'SI';
fem.units = units;
% Descriptions
clear descr
descr.const= {'murAl','Aluminum'};
fem.descr = descr;
```

```
% ODE Settings
clear ode
clear units;
units.basesystem = 'SI';
ode.units = units;
fem.ode=ode;
% Multiphysics
fem=multiphysics(fem);
% Extend mesh
fem.xmesh=meshextend(fem);
% Solve problem
fem.sol=femstatic(fem, ...
                   'solcomp', {'Az'}, \ldots'outcomp',\{'Az'}, ...
                   'blocksize','auto');
% Save current fem structure for restart purposes
fem0=fem;
% Plot solution
postplot(fem, ...
         'tridata',{'normB_emqa','cont','internal','unit','T'}, ...
         'tribar','off', ...
         'trimap','jet(1024)', ...
         'contdata',\{'Az', 'cont', 'internal', 'unit', 'Wb/m'\}, ...'contlevels',20, ...
         'contbar','off',...
         'contlabel','off', ...
         'contstyle',[0.0,0.0,0.0], ...
         'axis',[-(Rsout+0.001*i),(Rsout+0.001*i),...
                 -(Rsout+0.001*),(Rsout+0.001*);
```
pause(0.1)

### Figures

```
axis([-(Rsout+0.001*i),(Rsout+0.001*i), ...
-(Rsout+0.001*i),(Rsout+0.001*i)]);
set(gca,'Box','on');
axis square;
M(h) = getframe;if h<10,
        saveas(gcf,['AMB_000' num2str(h)],'bmp');
```

```
elseif h>9 & h<100
    saveas(gcf,['AMB_00' num2str(h)],'bmp');
elseif h>99 & h<1000
    saveas(gcf,['AMB_0' num2str(h)],'bmp');
else
    saveas(gcf,['AMB_' num2str(h)],'bmp');
end;
```
### Force calculation

```
if ( j == 0 & m <= 4 ...
   | j == 1 & m < 4 ...
   | j == 2 \& m \leq 2 \dots| j == 3 & m < 1 )
    perem=[43,44,58,61];
elseif ( j == 2 & m >= 2 ...
        | j == 3 & m > = 1 . . .
        | j == 4 & m > = 2)
    perem=[45,46,58,61];
elseif ( j==5 & m==0 & 1 >= 2 & k >= 2 ...
        | j==5 & m = = 1 & 1 > = 3 & k > = 3 )
    perem=[43,44,58,61];
elseif ( m==2 & 1 >= 4 & k >= 4 & j == 5 ...
        | m = = 3 & 1 > = 4 & k > = 4 & j = = 5 ...
        |m == 4 \& 1 \rangle = 5 \& k \rangle = 5 \& j == 5 \dots| m = = 5 & 1 > = 6 & k > = 6 & j = = 5 ...
        | m = = 6 & 1 > = 7 & k > = 7 & j = = 5 ...
        \vert m==7 & 1 >= 8 & k >= 8 & j==5 ...
        | m = -8 & 1 > = 8 & k > = 8 & j = -5 ...
        \vert m==9 & 1 >= 9 & k >= 9 & j==5 ...
        | m == 10 & 1 > = 10 & k > = 10 & j = = 5 )
    perem=[43,44,58,61];
else
    perem=[45,46,58,61];
end
```
% Integrate

```
X=postint(fem,'force_nTx_emqa', ...
            'unit','N/m', ...
            'recover','off', ...
            'dl',perem, ...
            'edim',1);
        fx = X/25;% Integrate
 Y=postint(fem,'force_nTy_emqa', ...
            'unit','N/m', ...
            'recover','off', ...
            'dl',perem, ...
            'edim',1);
        fy = Y/25;
fxx = fx * cos(fi * pi/180);fxy = fx * sin(fi*pi/180);fyx = -fy * sin(fi*pi/180);
fyy = fy * cos(fi * pi/180);
```
end